**UNIVERSITA' IUAV DI VENEZIADIPARTIMENTO DI PIANIFICAZIONE MASTER UNIVERSITARIO DI SECONDO LIVELLO "***SISTEMI INFORMATIVI TERRITORIALI & TELERILEVAMENTO***" FORMATO A DISTANZA A A 2005/06 A.A. 2005/06**

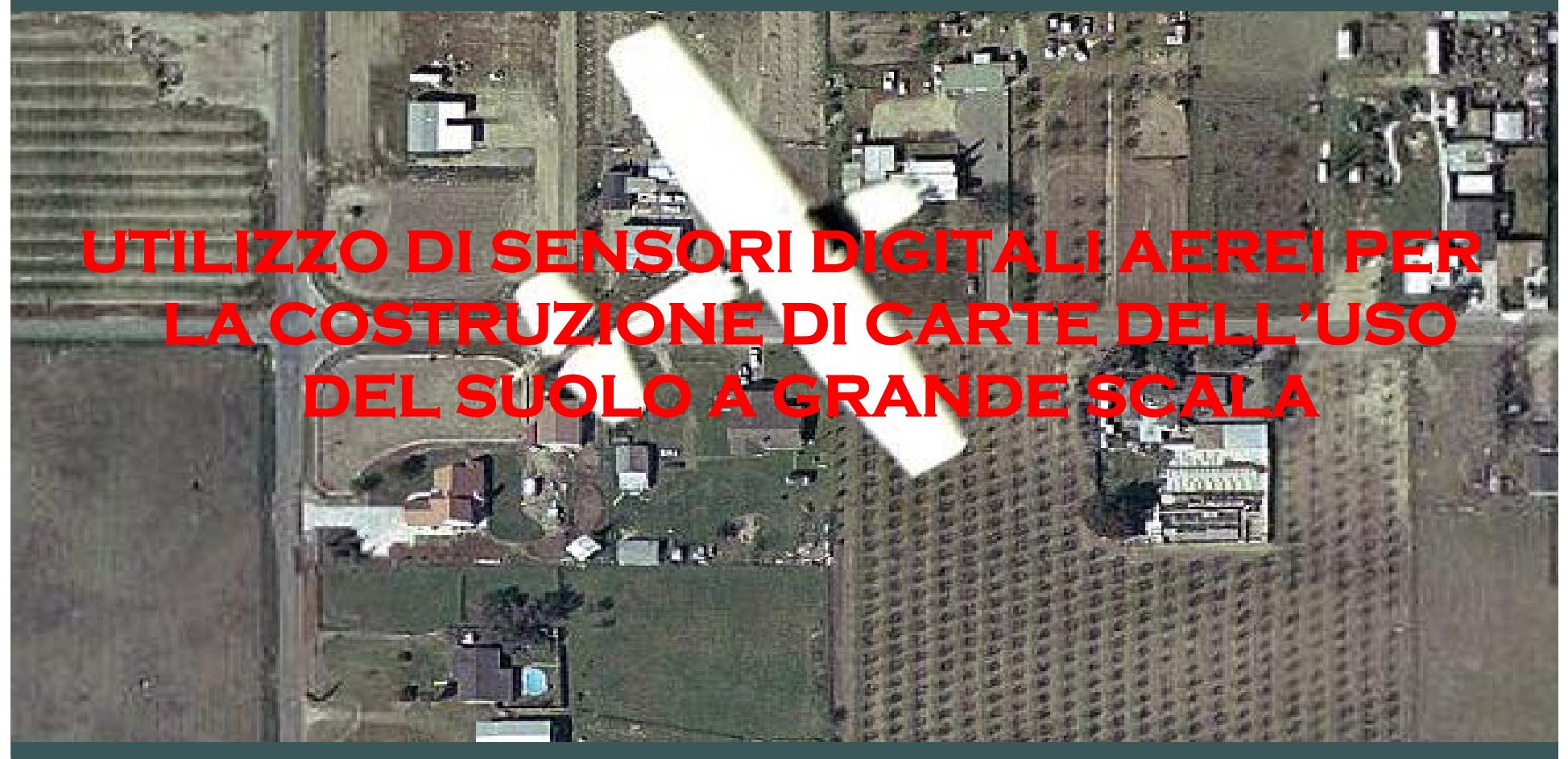

**Allievo:dott. Ing. PEPE MASSIMILIANO Relatore:Prof. SAMARELLI SERGIO**

**& FRAME CAMERA & SENSORI LINEARI** 

### **& ACQUISIZIONE IN 4 BANDE:**

**& RED** 

**& GREEN** 

**& BLU** 

#### **& IR VICINO**

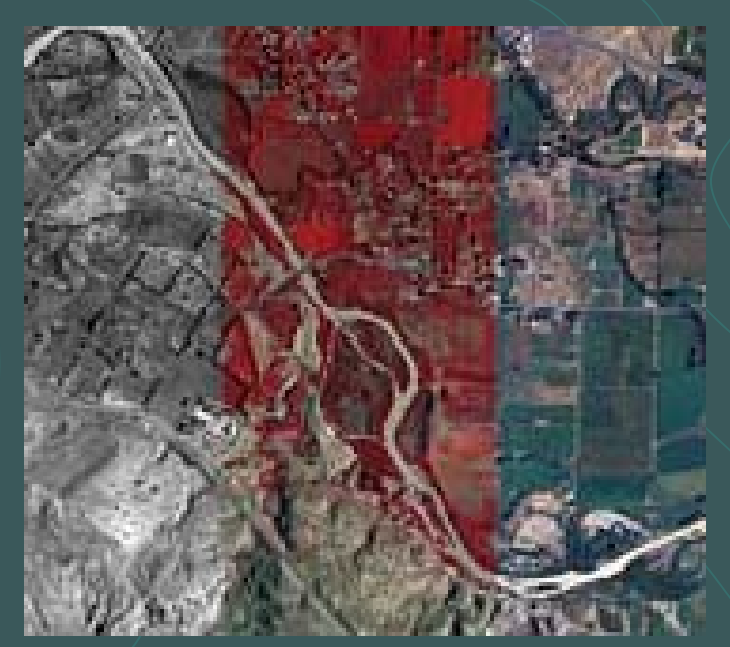

### **Scopo della tesi**

**UTILIZZARE LE IMMAGINI PRODOTTE DA FRAME CAMERA AEREA PER LA COSTRUZIONE DI UNA CARTA DELL'USO DEL SUOLO A GRANDE SCALA**

**INDIVIDUARE IL METODO PIU' RAPIDOED ECONOMICO PER LA COSTRUZIONE DELL'ORTOFOTO**

**FRAME CAMERA: FRAMECAMERA:Z/I DMC DELLA INTERGRAPH"Nuova Avioriprese" di Napoli**

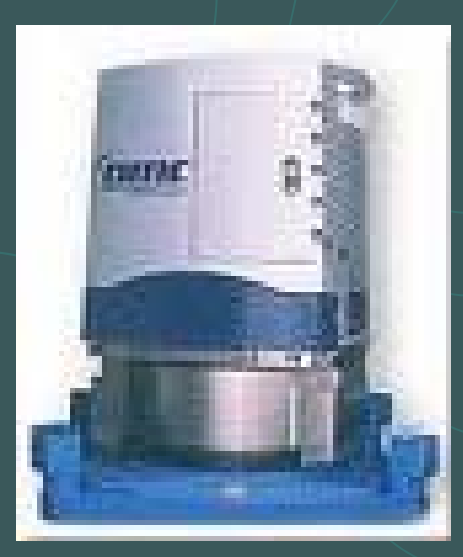

**& CATTURA L'IMMAGINE SU PIU** SENSORI MATRICIALI A CAMERE MULTICONO

- **& 4 COPPIE OBBIETTIVO-SENSORE**
- $*$  f = 120 mm
- **SENSORE MATRICIALE 4096x7168 PIXEL**
- ato del pixel = 12 µm

#### **Schem a dell a camer a digitale**

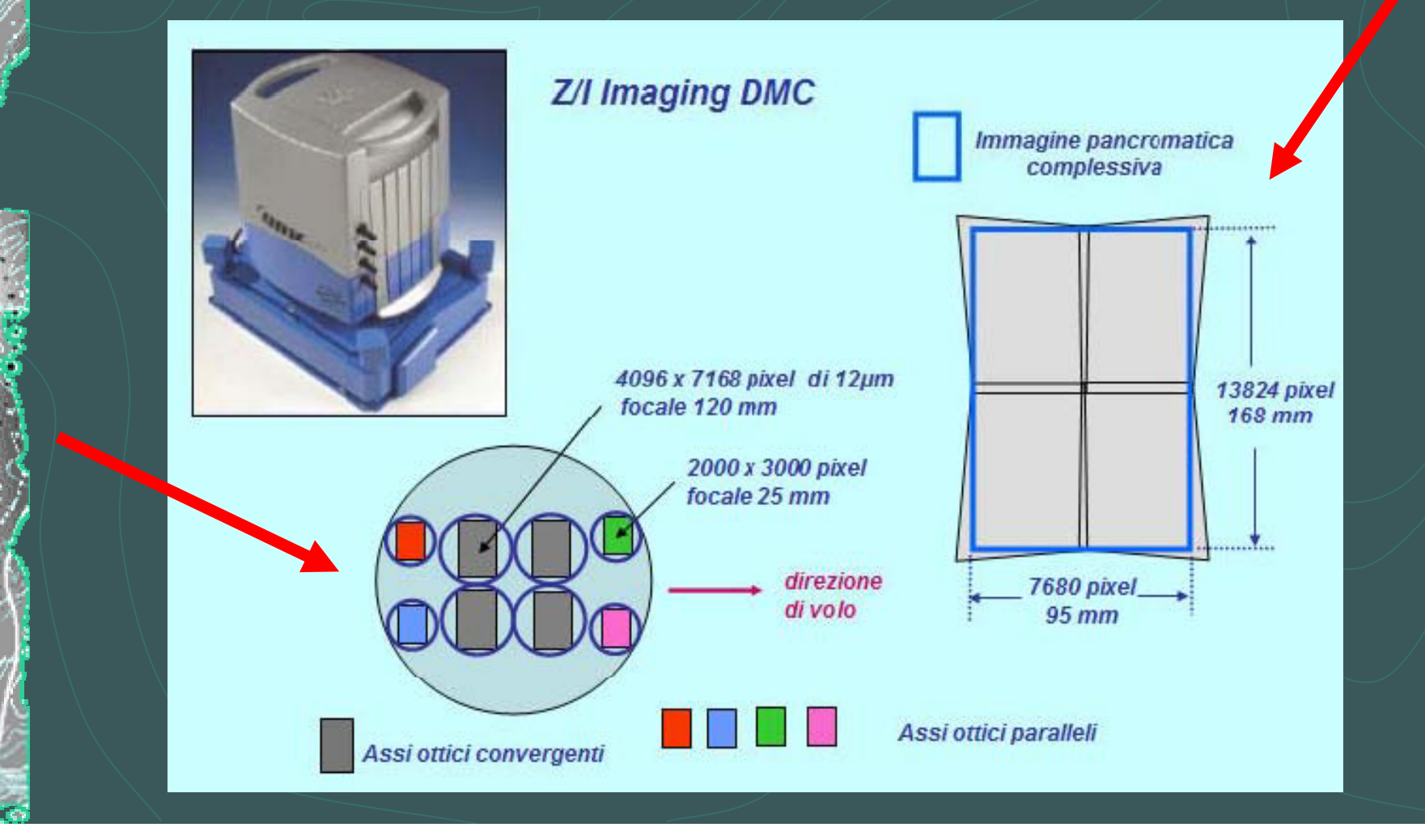

## **Z/I DMC INTERGRAPH**

### **Immagine prodotta dalla camera**

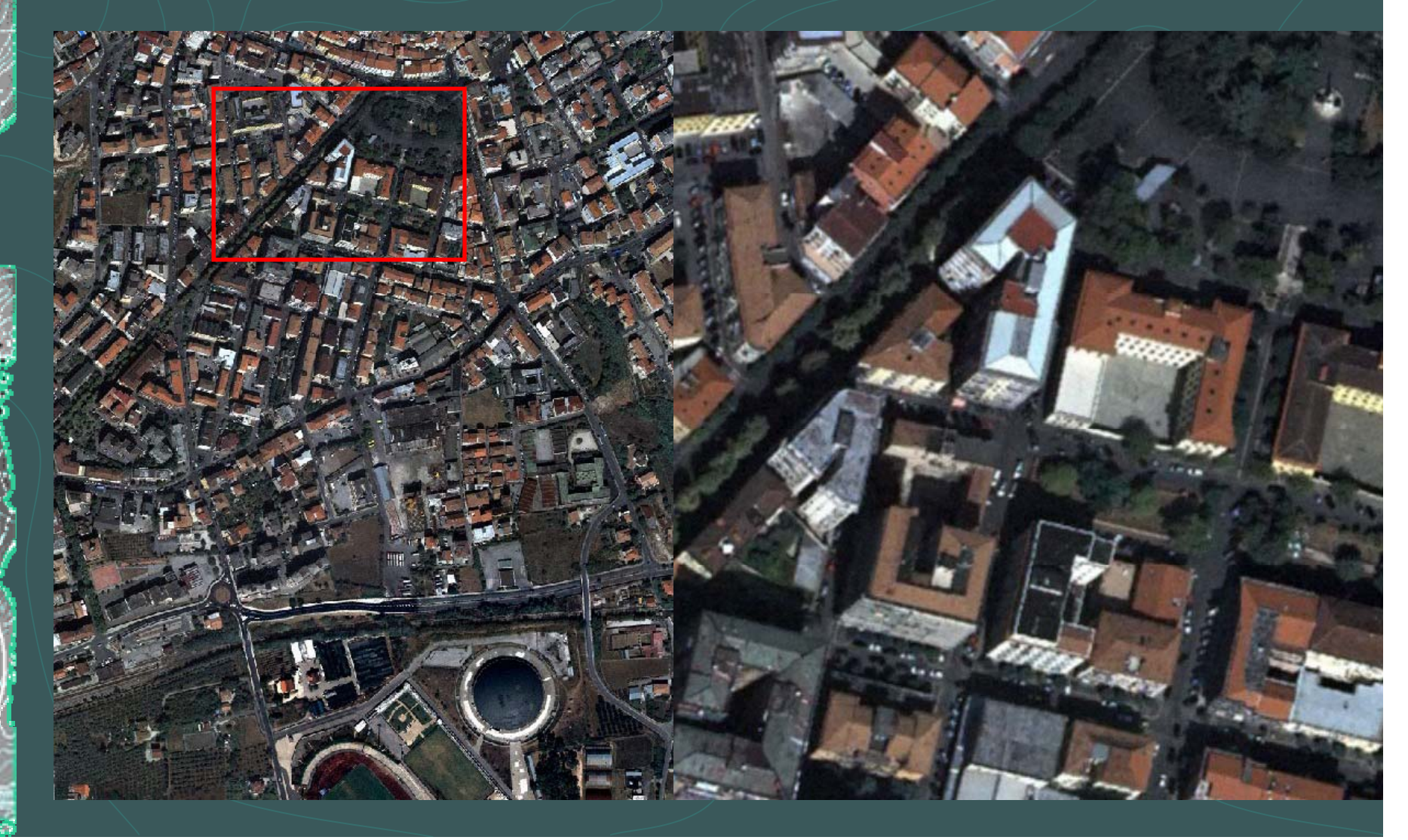

## $\overline{d}$  $\angle$ con D < D<sub>i</sub>  $H_r$   $K_n$ piano emulsione<br>con  $D \ge D_i$ con  $D < D_i$  $D_i$  (iperfocale)  $V_0$  $p =$  $V = N_2$

- lato del pixel = 12 μm
- f = 120 mm

Es: quota di volo relativa di 3000 <sup>m</sup> q

*m m* $GIFOV = \frac{12 \mu m \cdot 3000}{2}$  ${\cal L}l$ *mm*120

 $G$ *FOV*  $=$  30*cm* 

### **LA QUOTA E' 100 VOLTE LA DIMENSIONE DEL PIXEL**

## **Vantaggi dei fotogrammi**

**Immagine conserva le proprie caratteristiche geometriche e radiometriche indipendentemente dai processi di sviluppo**

**Migliore leggibilita' nelle zone d'ombra grazie alla linearita' tra carica e intensita' della luce**

**Capacita' di acquisire la banda dell'IR indipendentemente dalle condizioni di temperatura ed umidita'**

**Maggiore risoluzione radiometrica**

**Applicazioni delle Classificazione del territorio in macroaree Individuazione delle aree percorse dal fuoco**  $\blacksquare$  **DISTINZIONE** TRA **lat fog e t ifogli e conifere Monitoraggio delle colture stabili**

 $\rho_{\rm NIR} + \rho_{\rm rosso}$  $NDVI = \frac{\rho_{NIR} - \rho_{\rm rosso}}{P}$  **indice di vegetazione**  $\mathcal{L}$ ove  $\rho_{\rm NIR}$  rappresenta la riflettività nell'infrarosso  $\rho_{\rm{ROSSO}}$  rappresenta la riflettività nel rosso **NDVI < 0 acqua 0,2 <sup>&</sup>lt; NDVI <sup>&</sup>lt; 0,6 suoli NDVI <sup>&</sup>gt; 0,6 vegetazione**

# **Classificazione del**

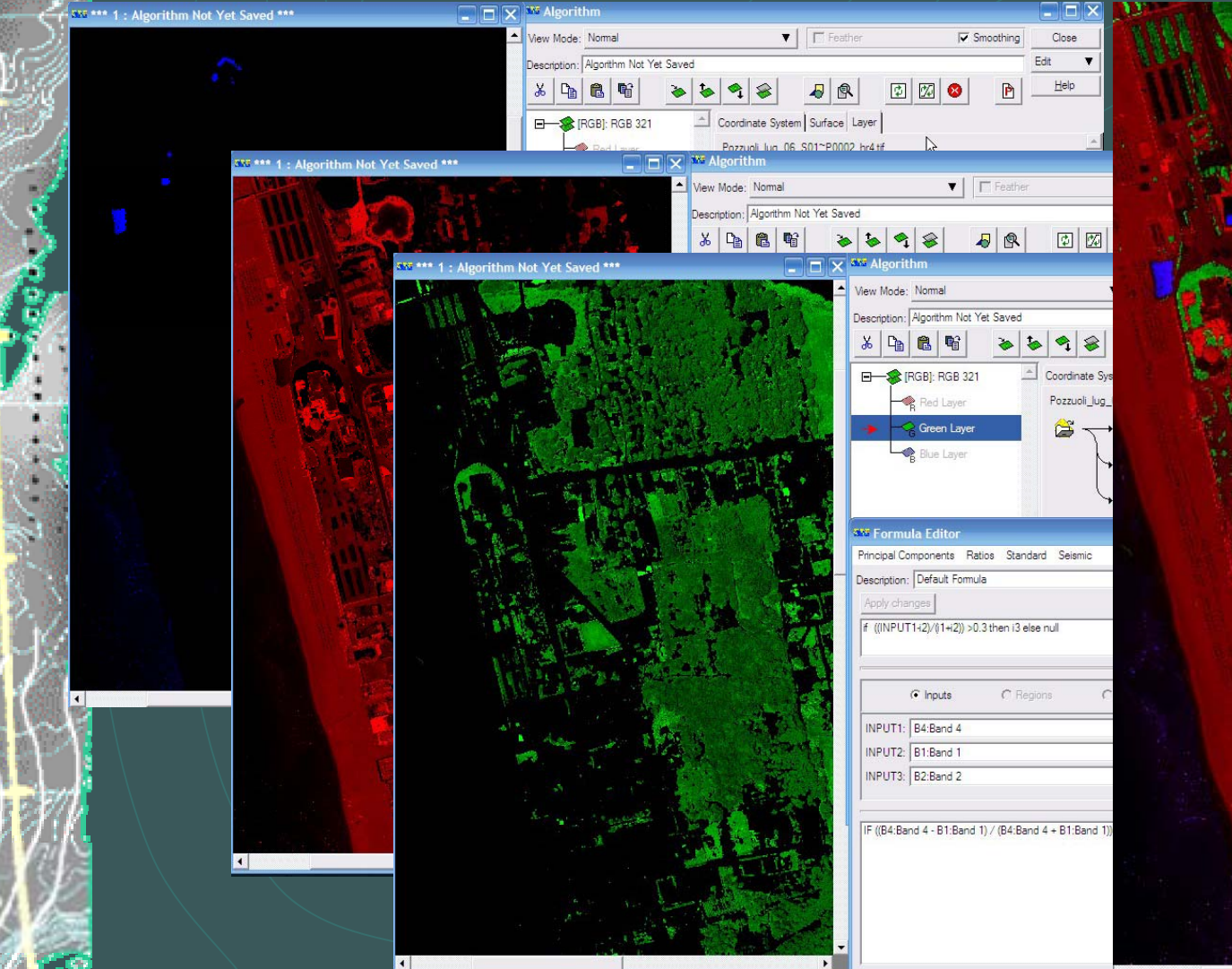

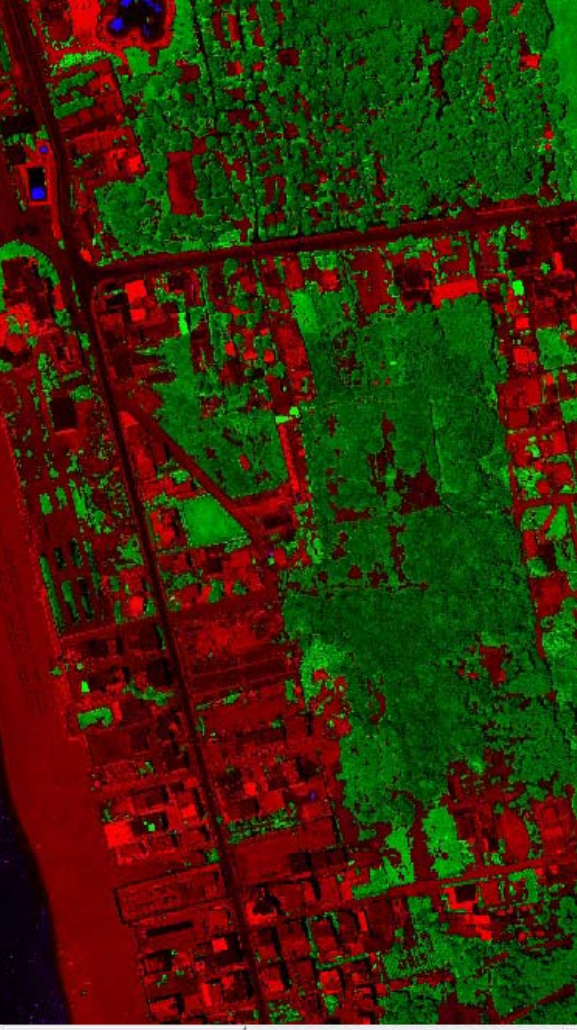

# **Individuazione delle aree**

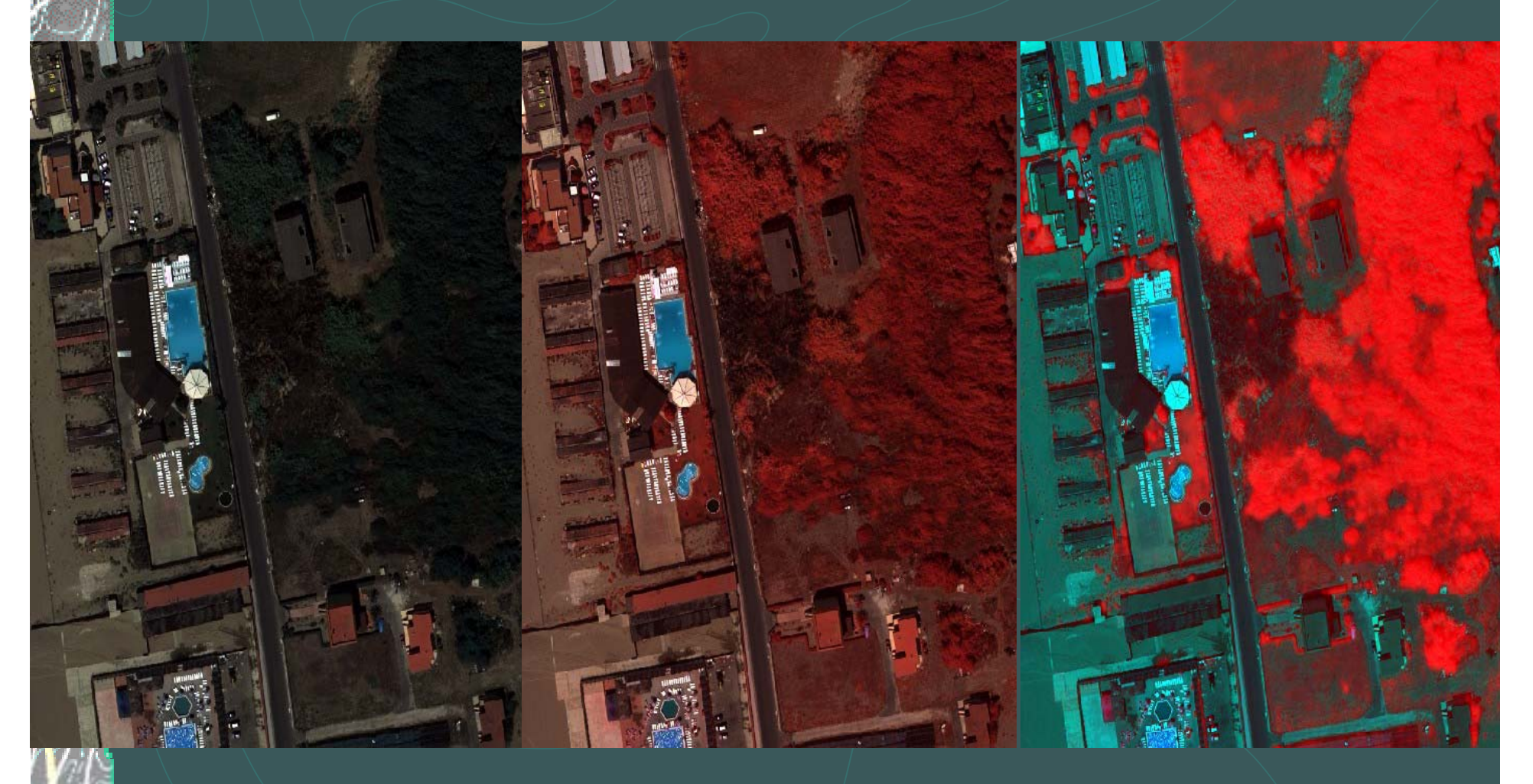

RGB

#### Falso colore NDVI

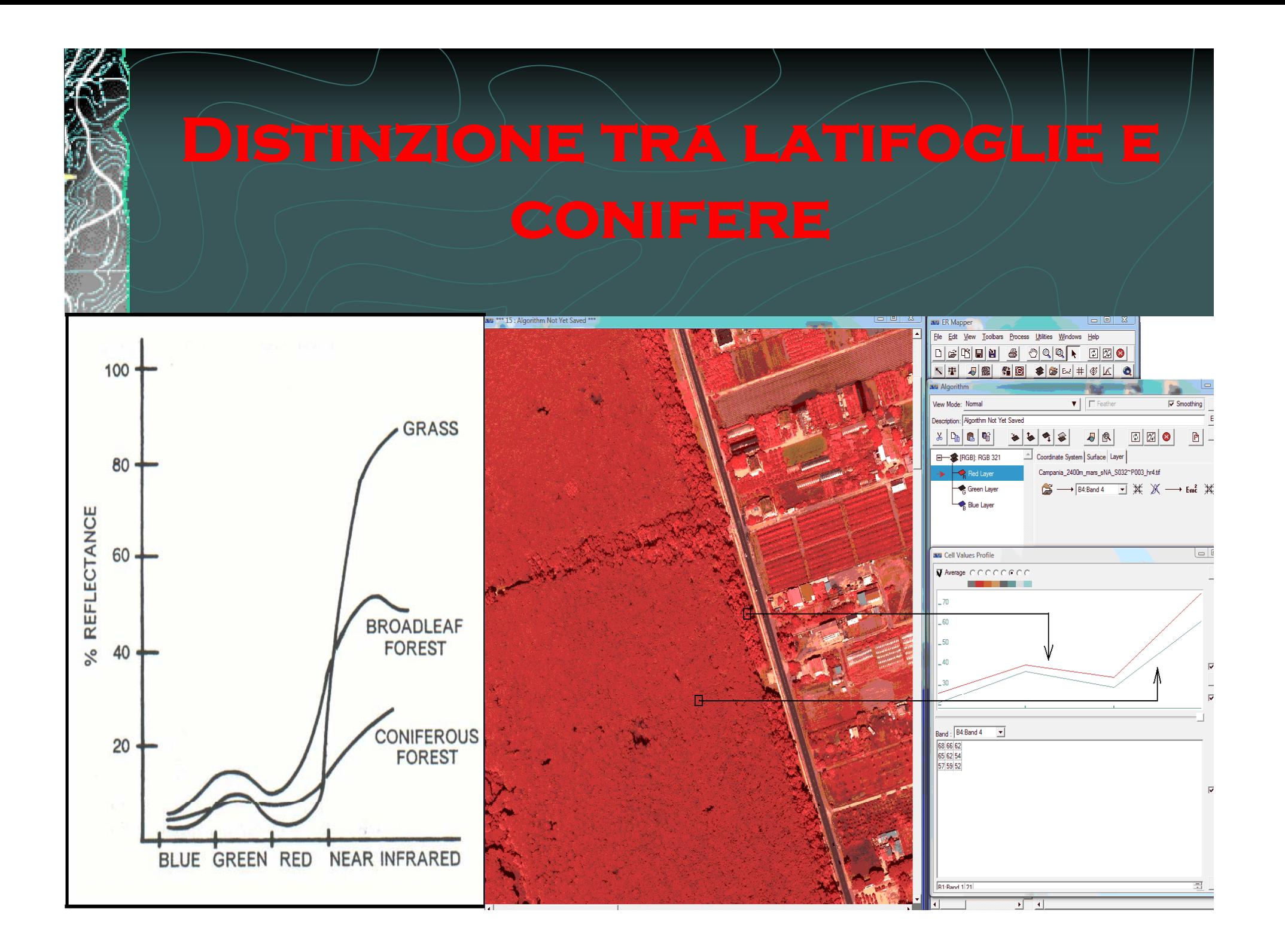

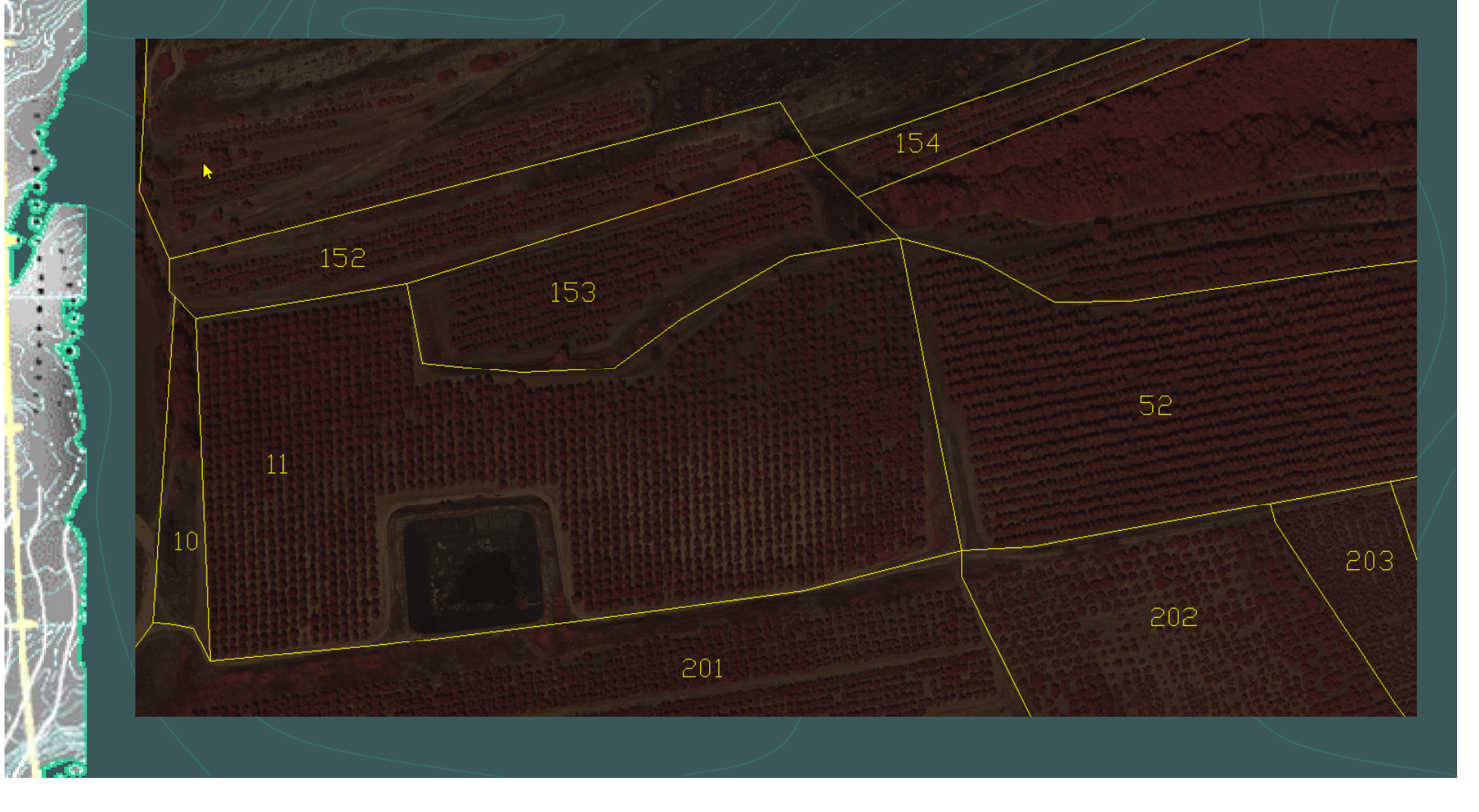

**COSTRUZIONE DELL'ORTOFOTO**

### **STANDARD PER DECRIVERE LE CLASSI DEL TERRITORIO**

**COSTRUZIONE DEL SIT**

**PROGETTO DEL VOLO E PRODUZIONE DEI FOTOGRAMMI**

**COSTRUZIONE DEL DTM**

**ORTORETTIFICA DEI FOTOGRAMMI DIGITALI NELLE 4 BANDE**

**MOSAICATURA**

#### **DIMENSIONE DEL PIXEL A TERRA**

## **QUOTA RELATIVA QUOTE DEL TERRENO DI VOLO**

**(DTM)**

### **CLASSIFICAZIONE DEL TERRITORIO IN FASCE ALTIMETRICHE**

#### Ø **Pixel a terra 18-25cm**

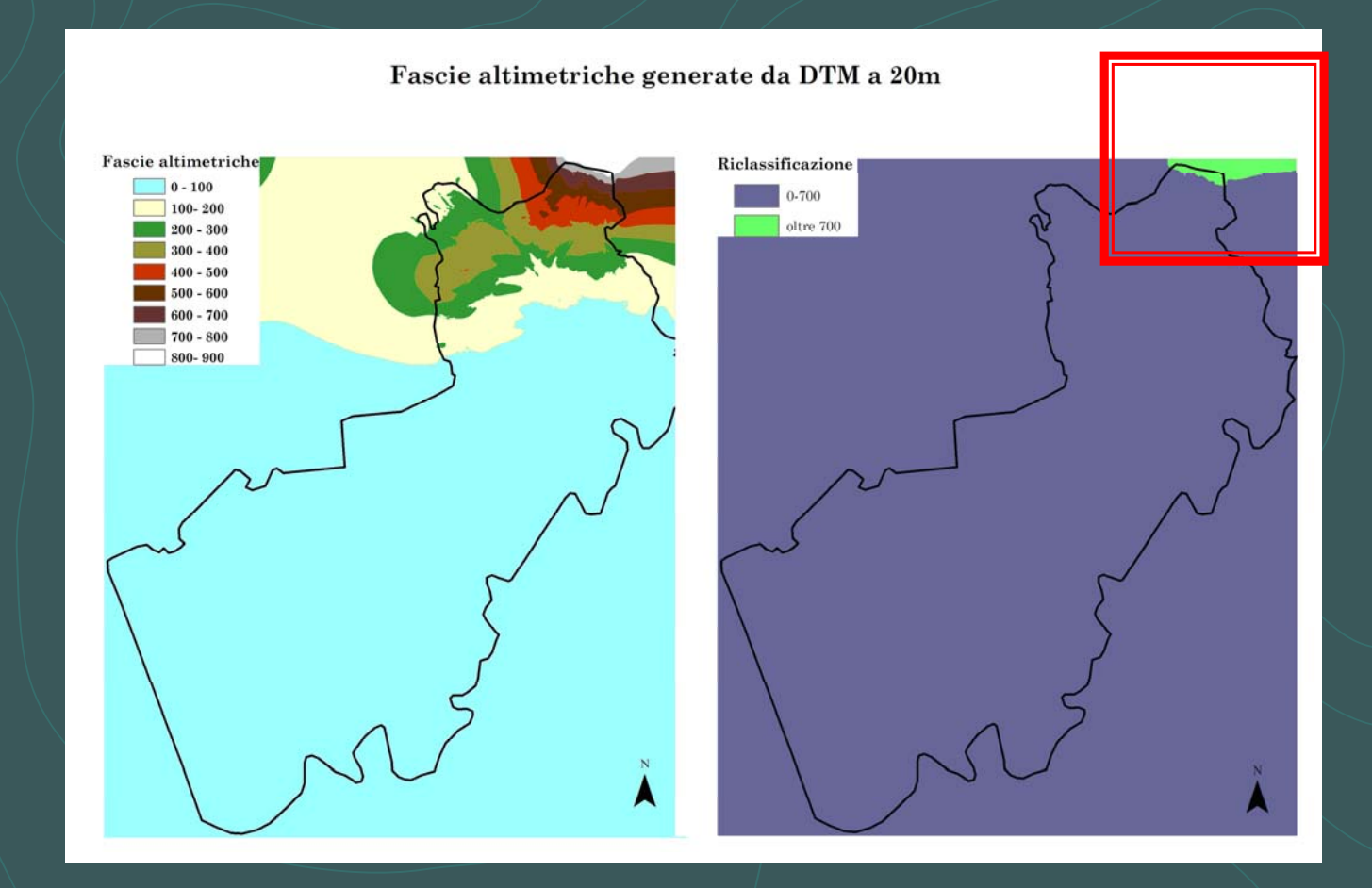

#### **Medesima quota per tutte le strisciate**

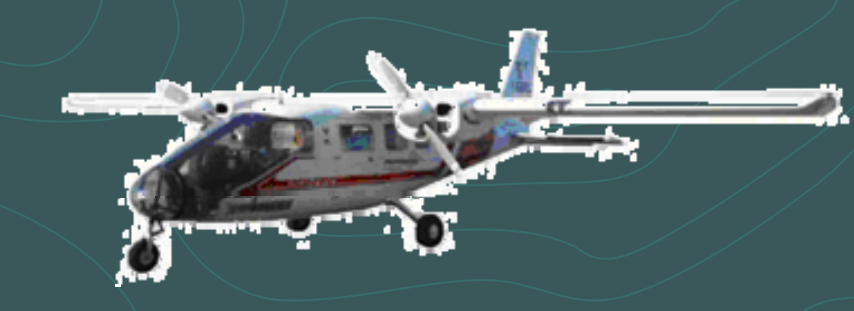

#### **PARTENAVIA P68**

**CARATTERISTICHE TECNICHE** bimotore (2 motori da 200hp) ; velocità crociera 250 km/h ; quota massima operativa 5.000 m ; autonomia 5 ore 30' ; camera fotogrammetrica interfacciata al sistema GPS inerziale

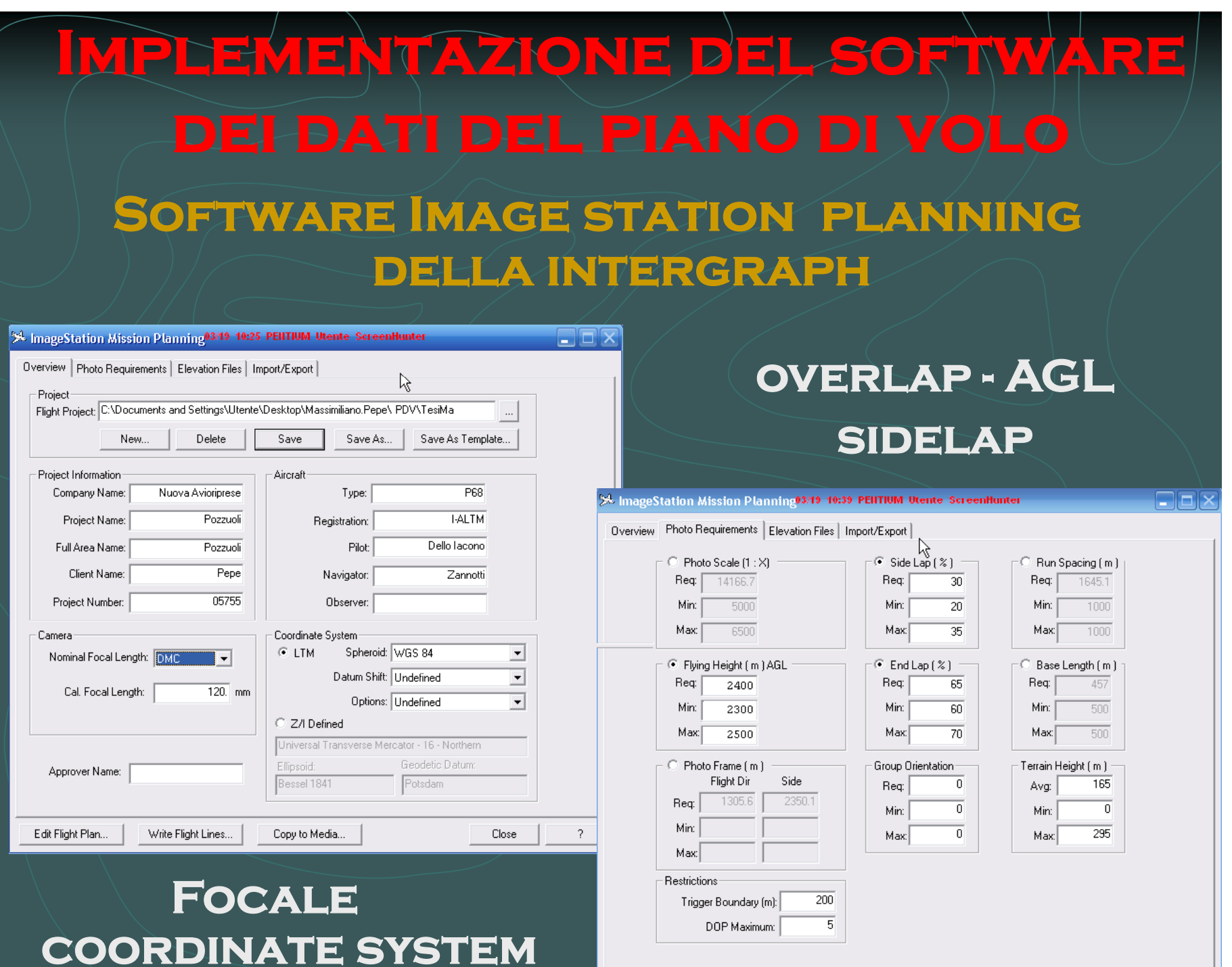

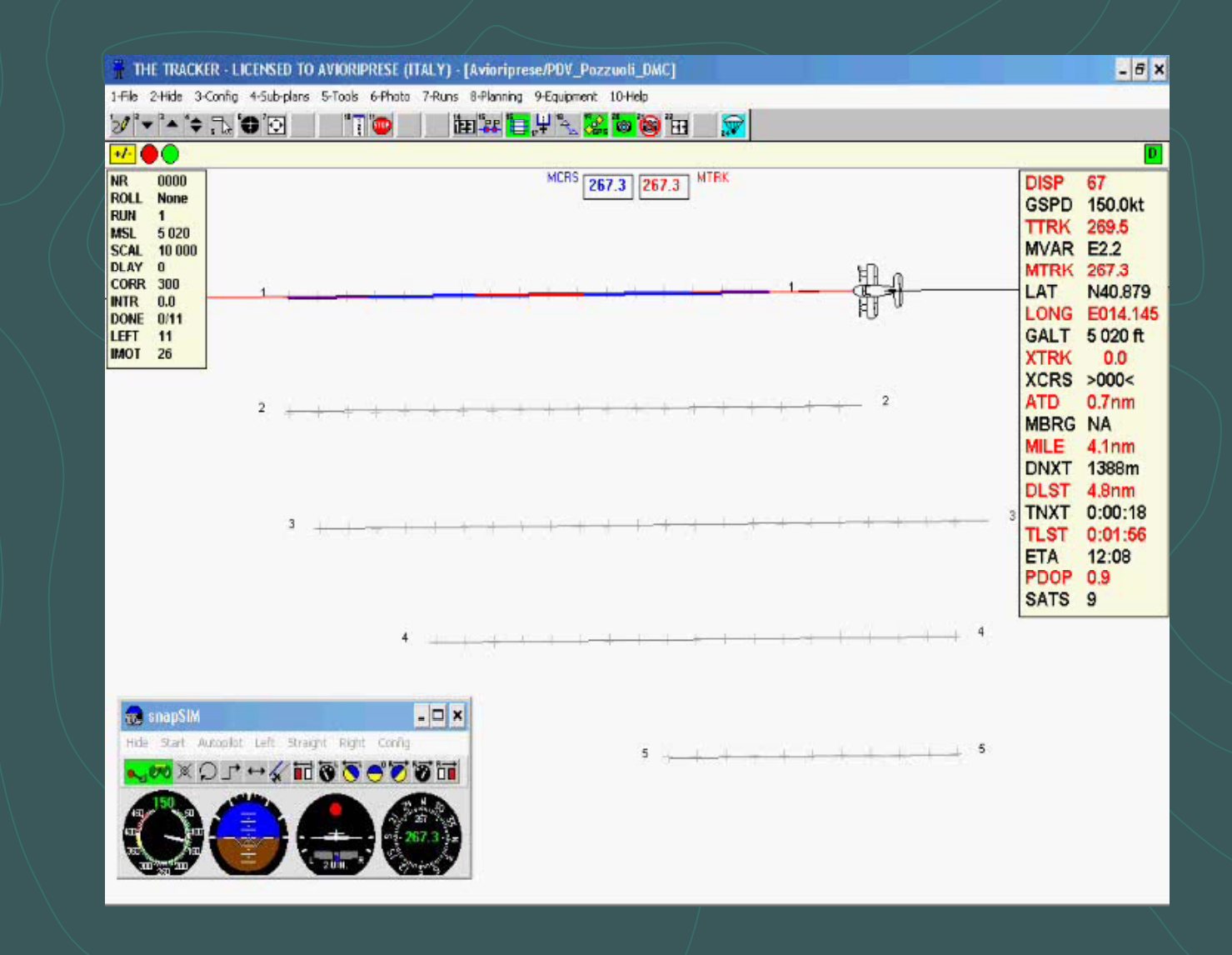

साधामामि DHIHHHH THIUITHIN munammuntu nuuninuunnin ku THUÁTHTHU HITHITILIAKI <u>AHHHHHHHHH</u> AUDIANI II II II II II NUTHERLOUIT **TELFIL** 

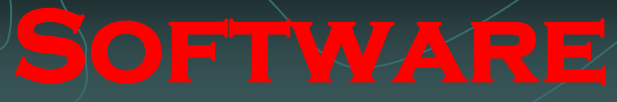

**IL SOFTWARE IMPIEGATO PER LA COSTRUZIONE DELL'ORTOFOTO E LA GESTIONE DEL DATO MULTISPETTRALE E E ER MAPPER 6 ' 4. 4**

## **ER Mapper**

Helping people manage the earth

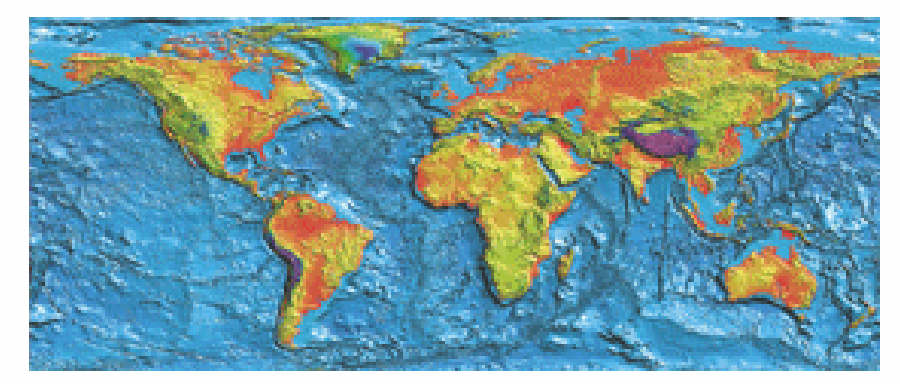

**Importazione dei layer**

- **- c e urv di live o ll o;**
- **- punti quotati**

**in ERDAS IMAGINE 9.1 della Leica Geosystem ®**

**Creazione del DTM** 纵

**Esportazione inErMapper6.4 sotto forma di griglia**

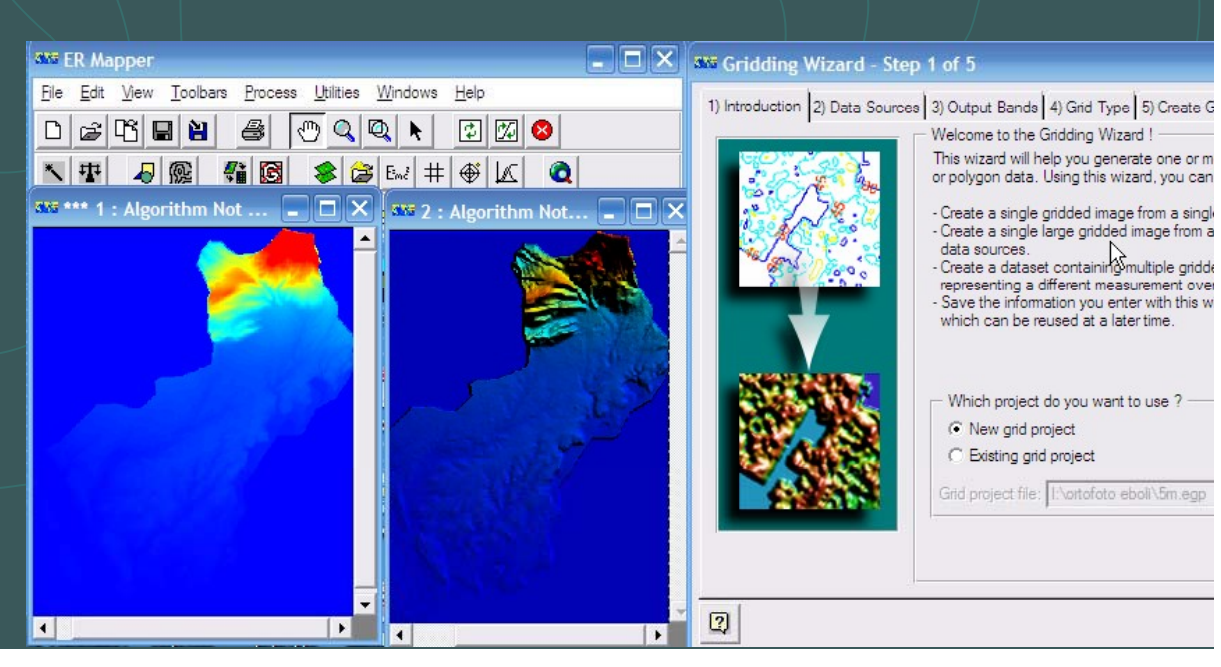

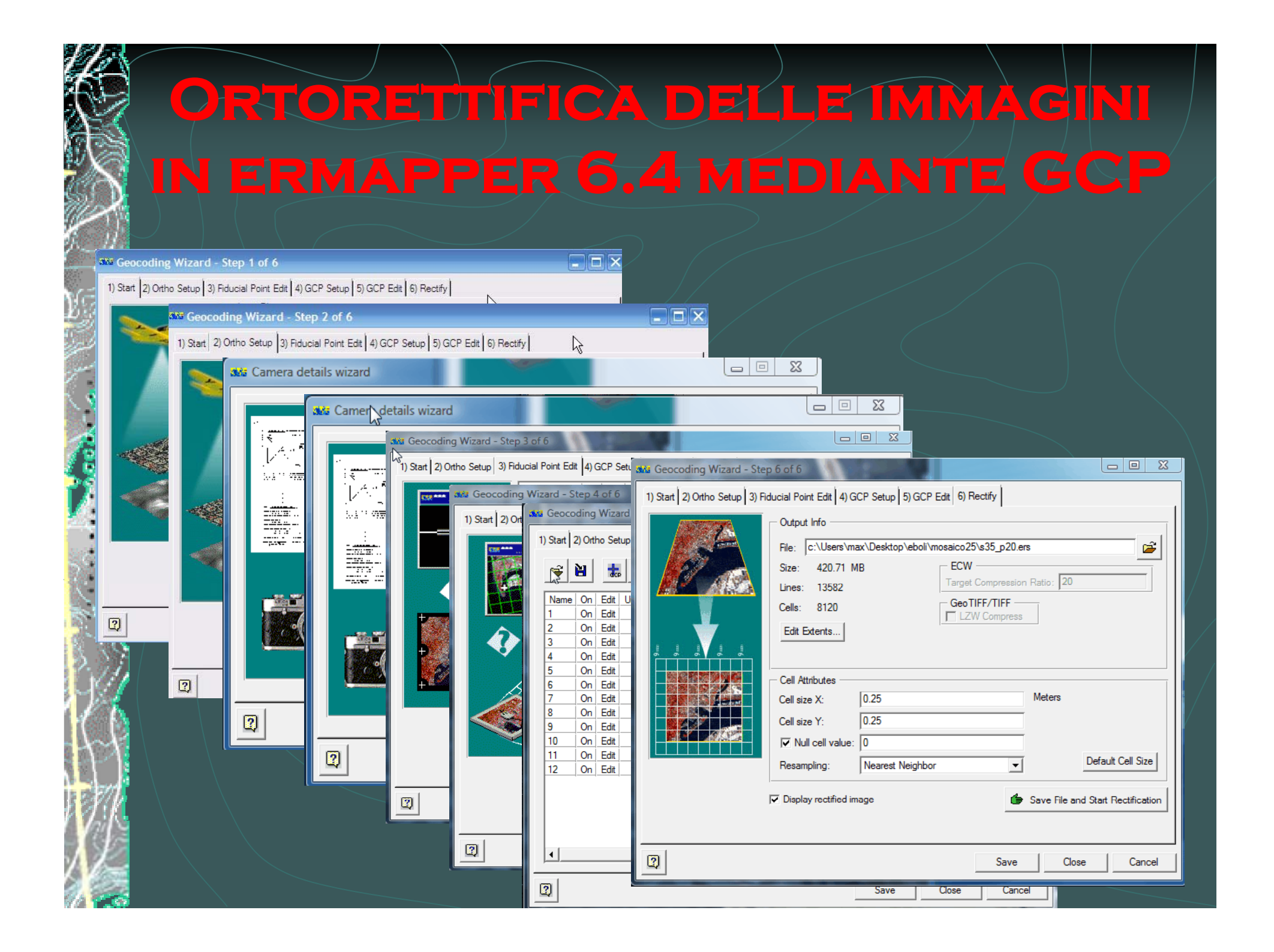

**Ortorettifica mediante dati di Combinazione (EGI** )

**GPS (Global Positioning System) INS (Inertial Navi gation System)**

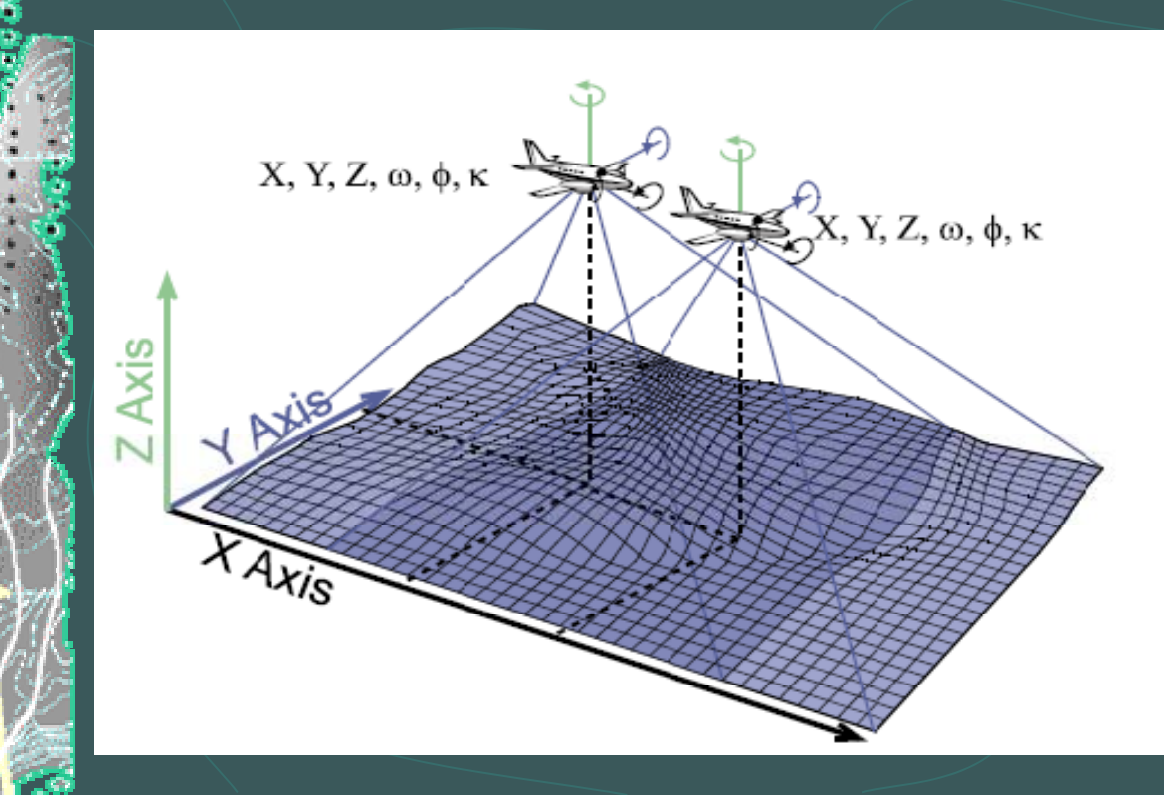

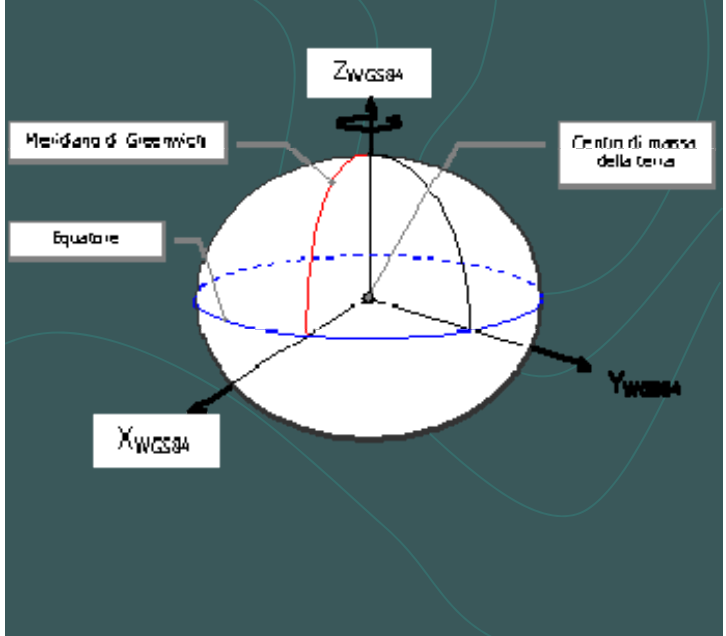

## **Ortorettifica mediante dati di INERTIAL MEASUREMENT UNIT (IMU)**

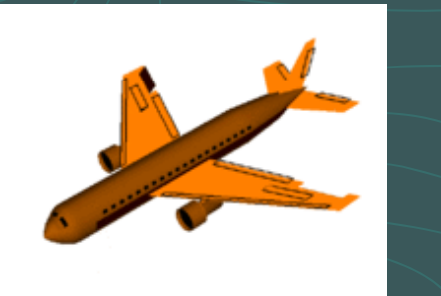

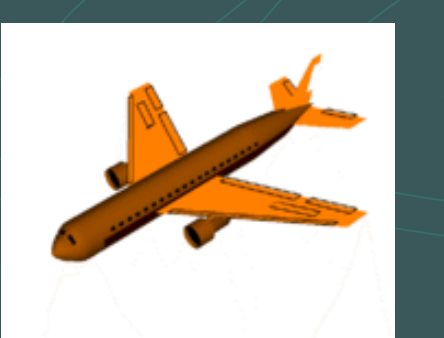

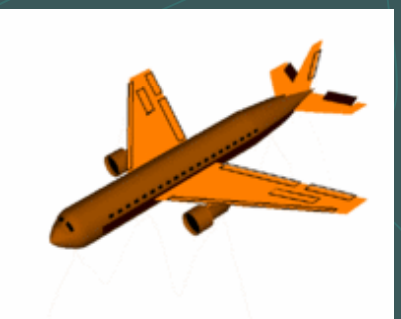

#### **Applanix**

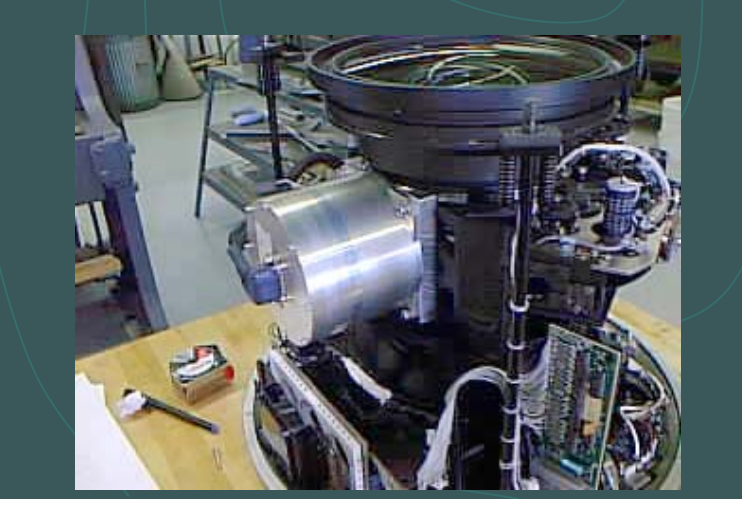

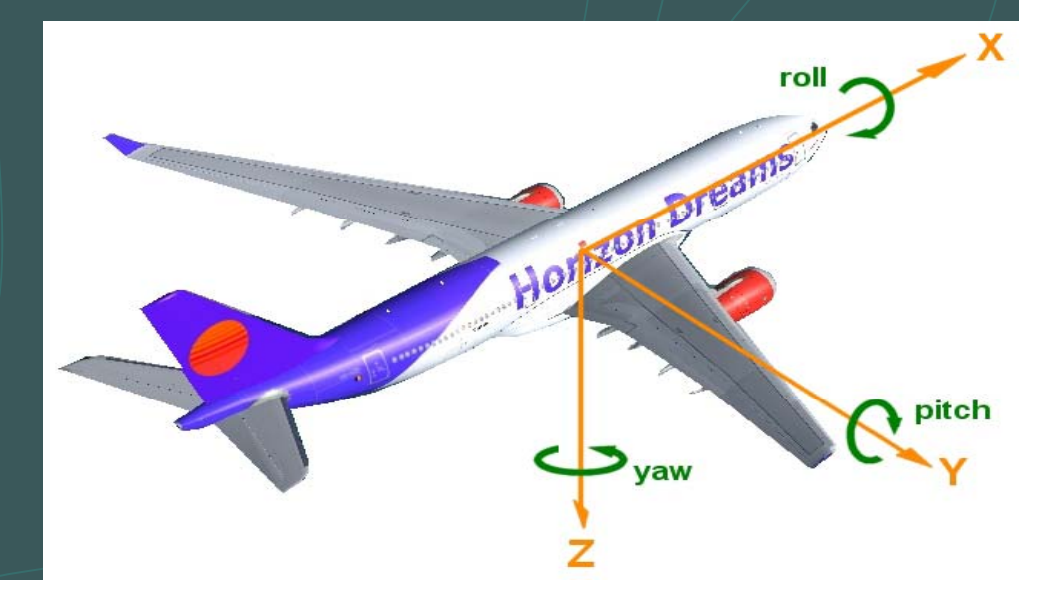

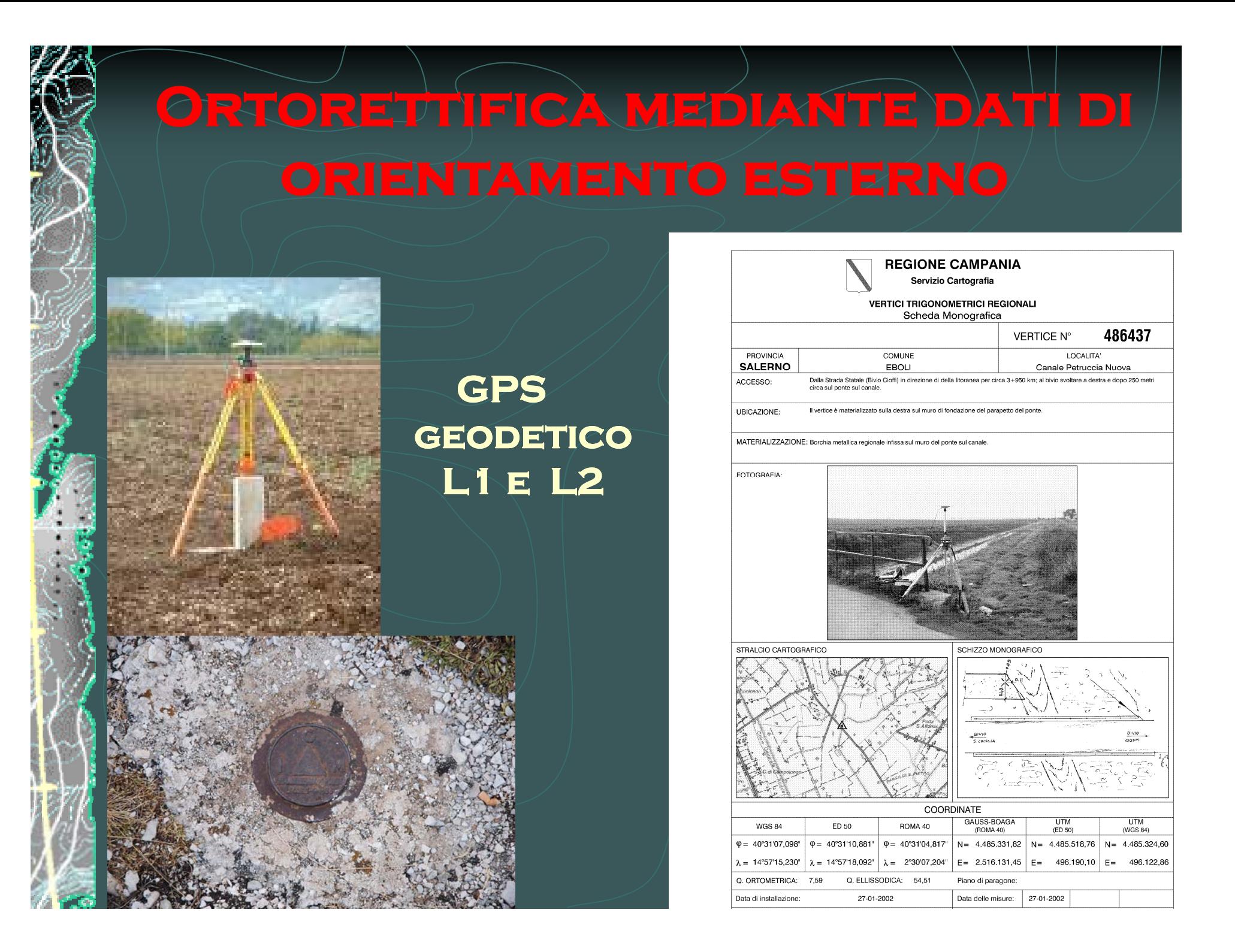

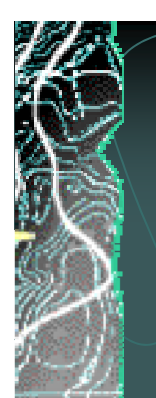

## **Ortorettifica mediante dati di**

SATELLITI GPS **POSIZIONE ASSETTO MASTER TERRESTRE** 

#### **DATI GPS-INS PROCESSATI**

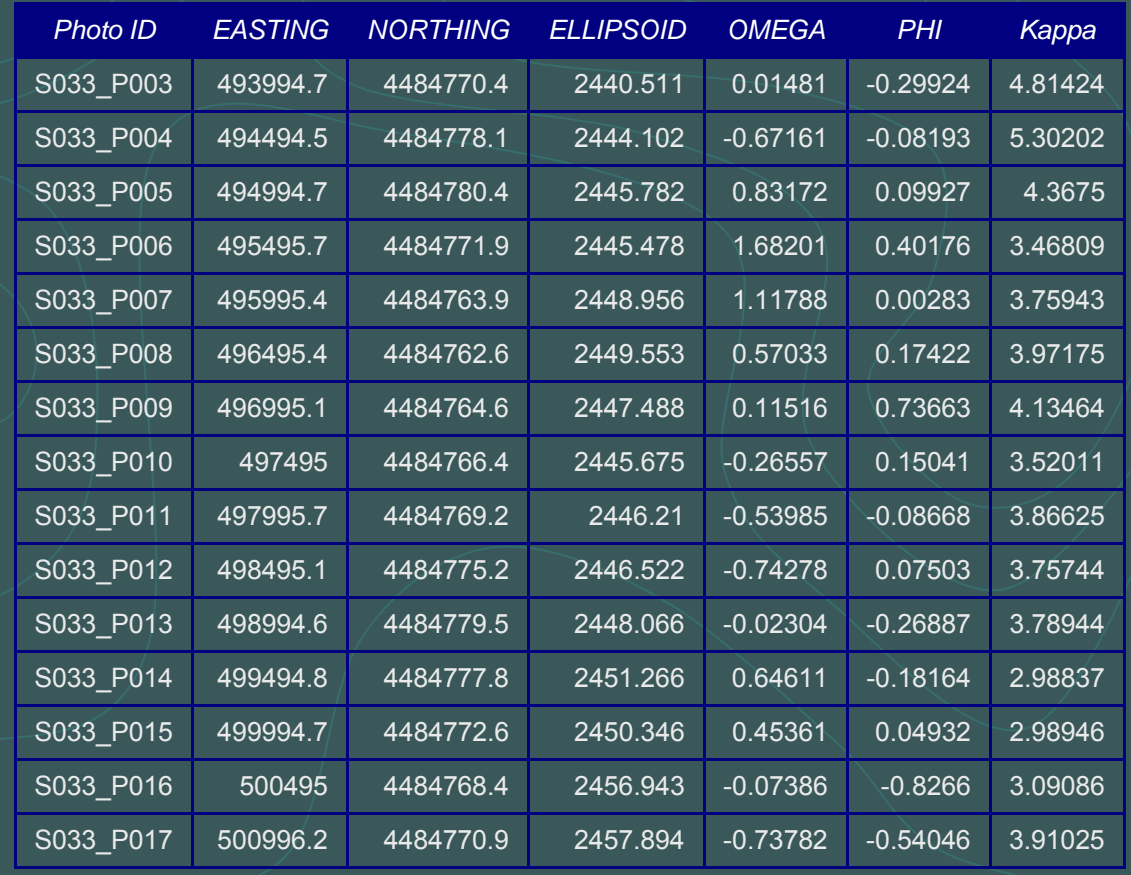

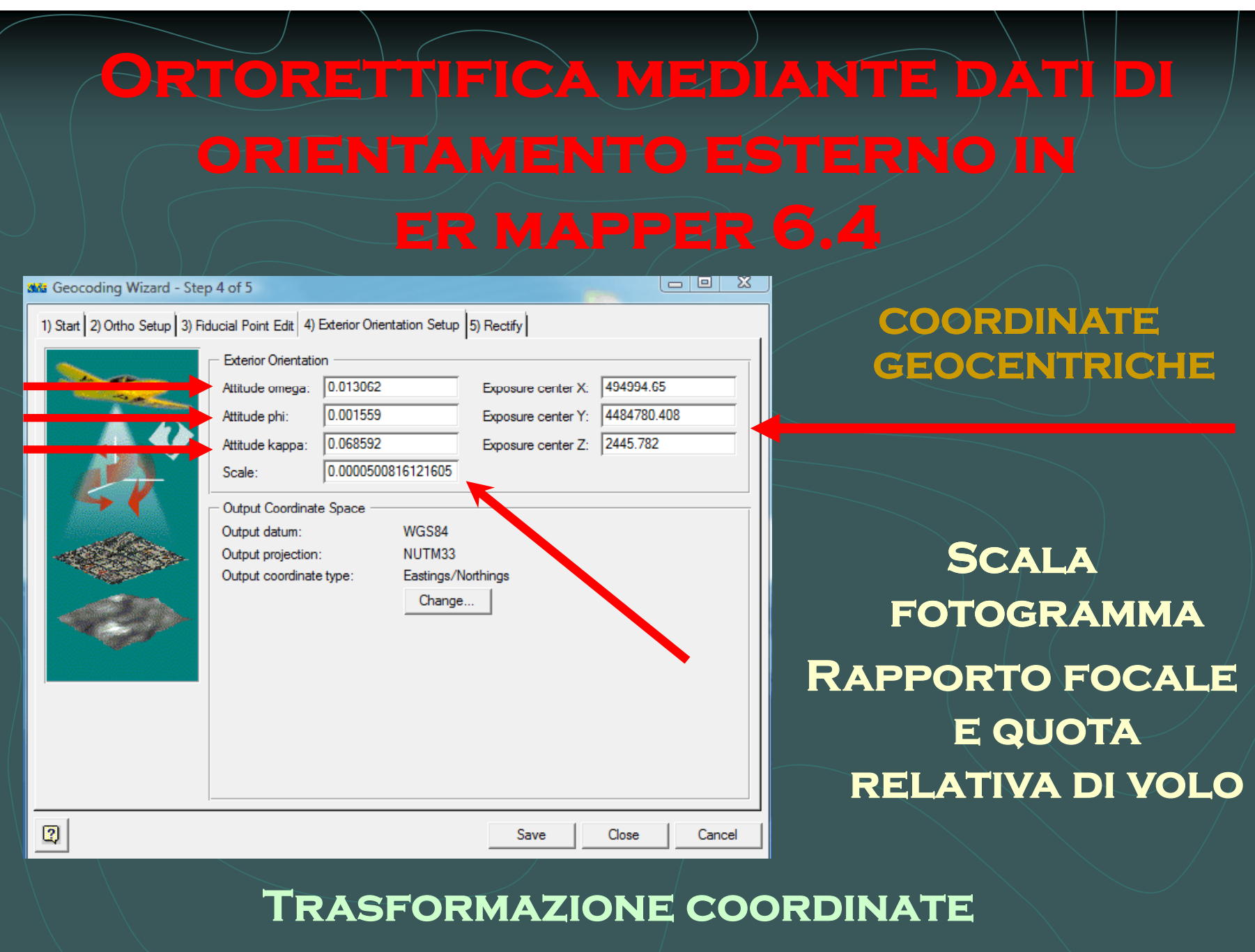

**quota ellissoidica in ortometrica**

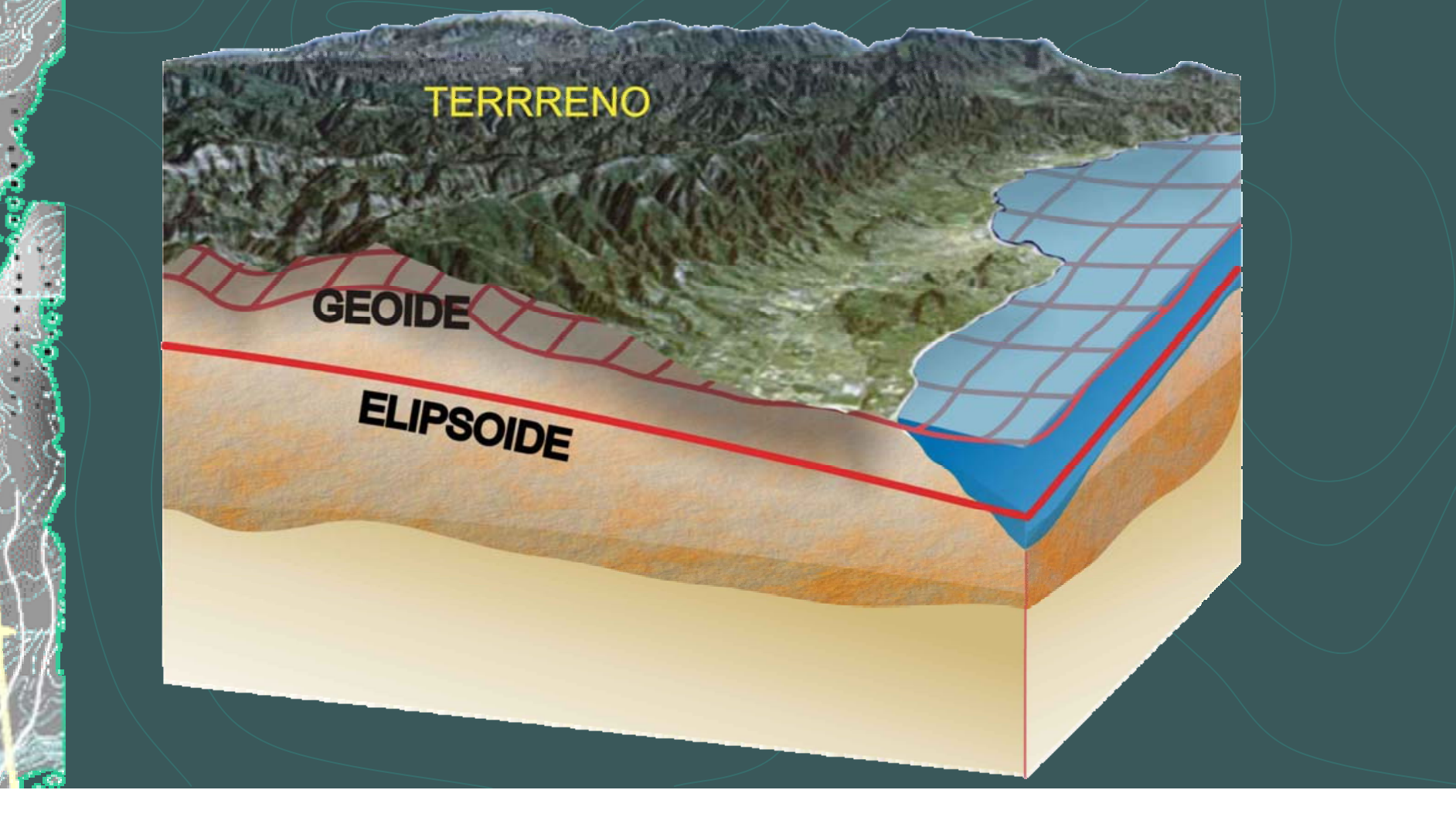

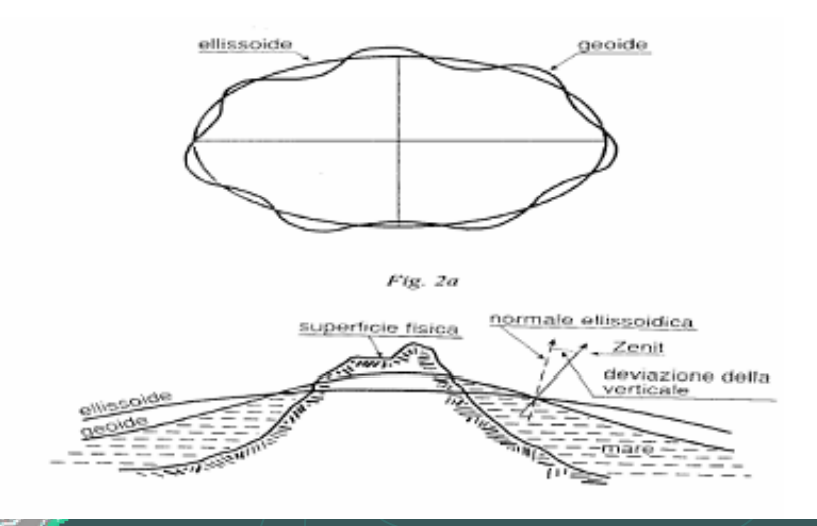

#### ODELLO TALGEO95

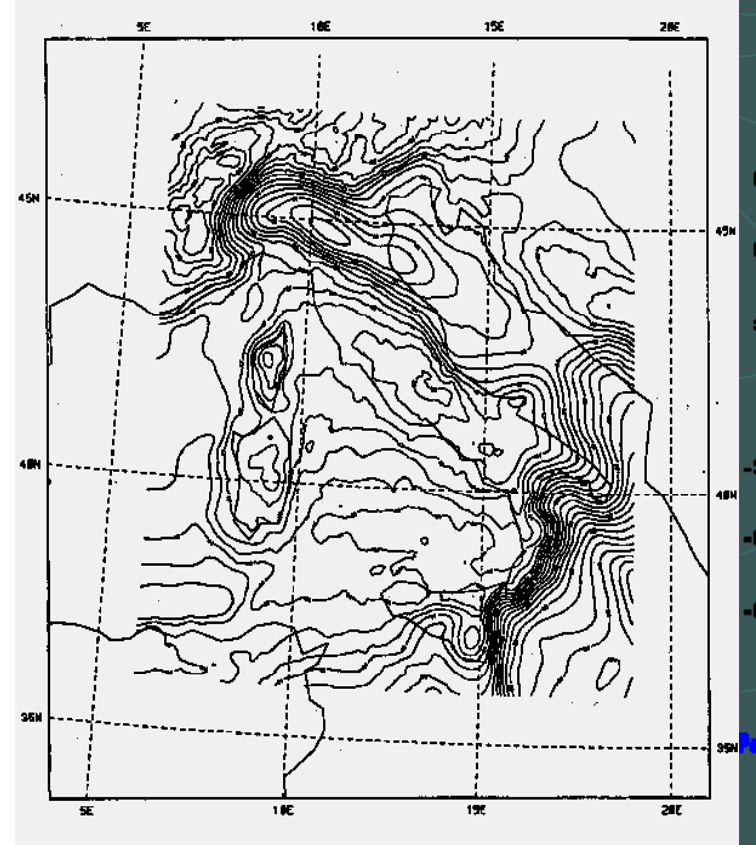

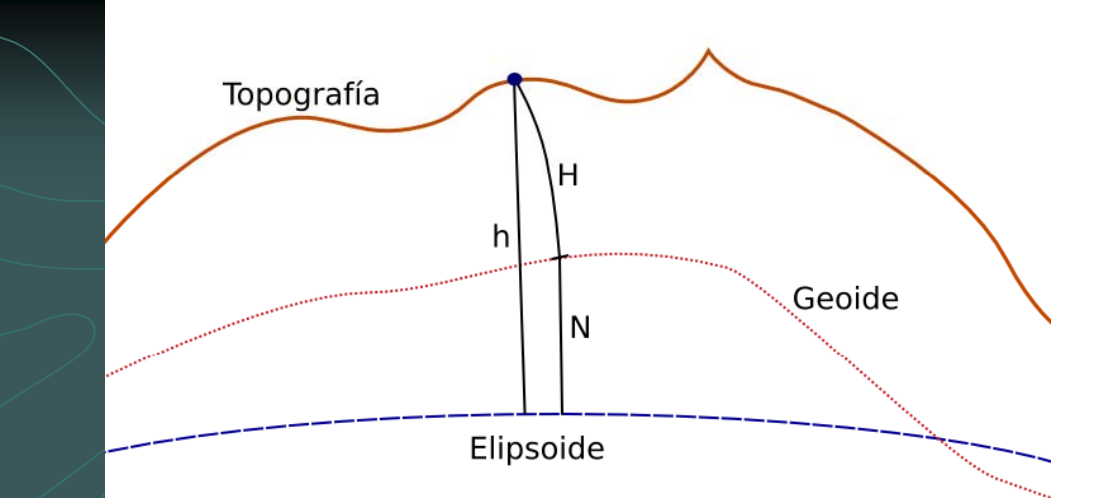

#### WGS-84 Geold Helght

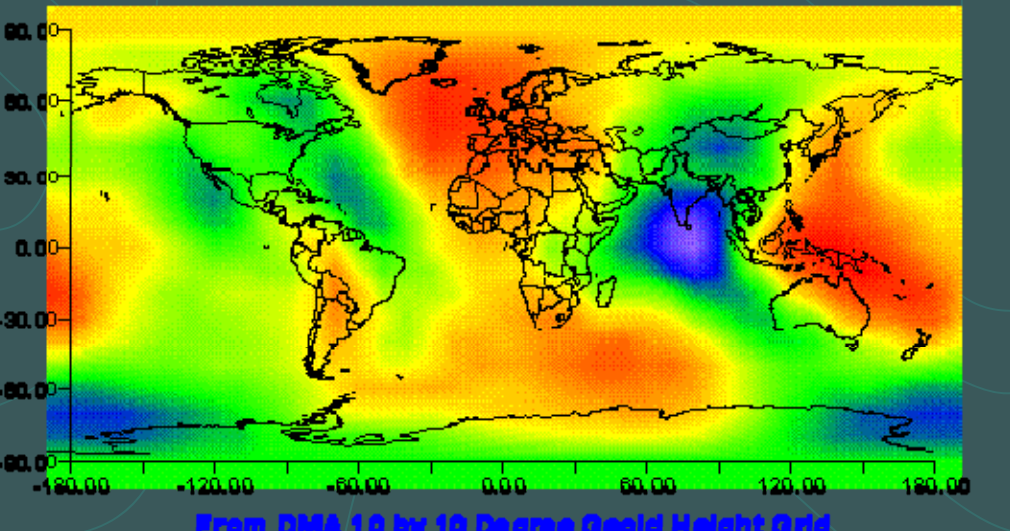

9. D 雪野山 ちま

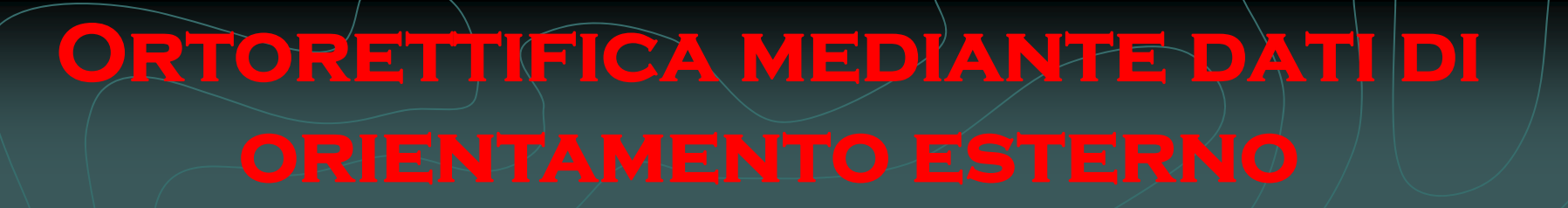

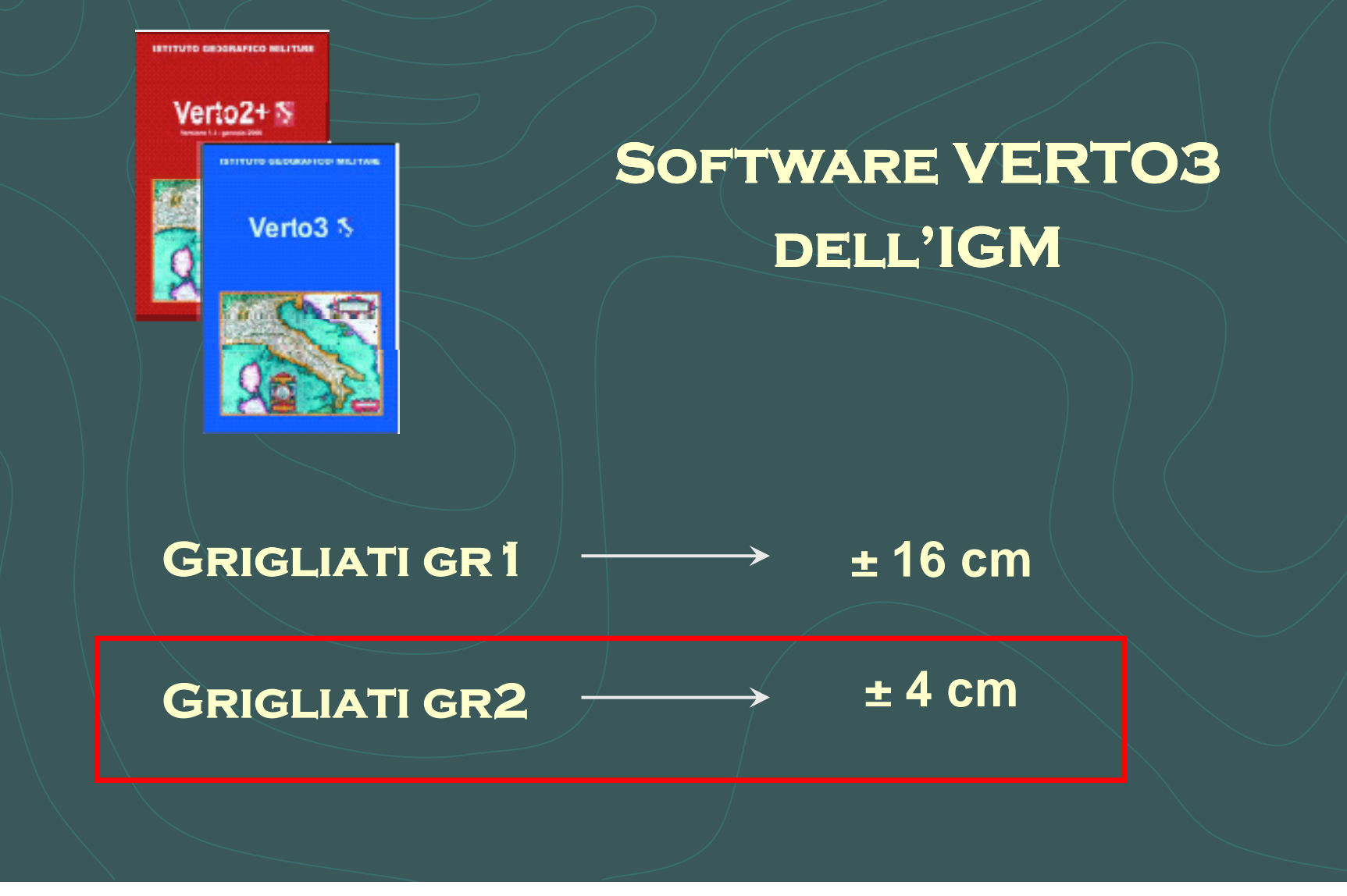

# **Confronto dell'ortofoto prodotta**

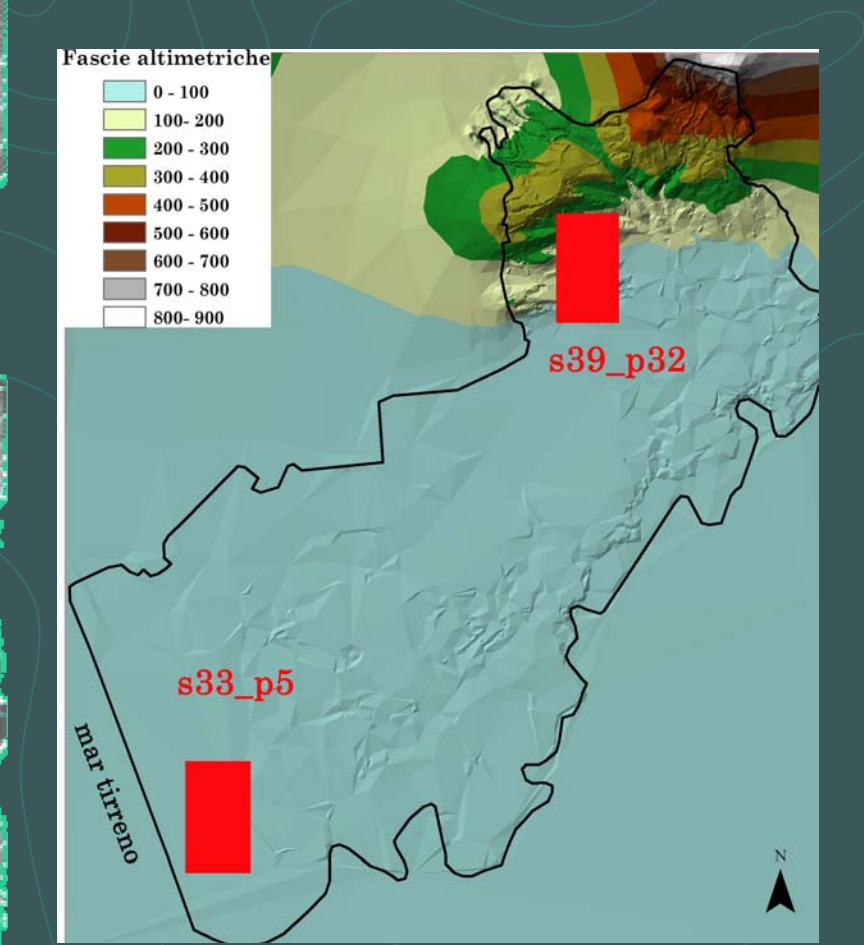

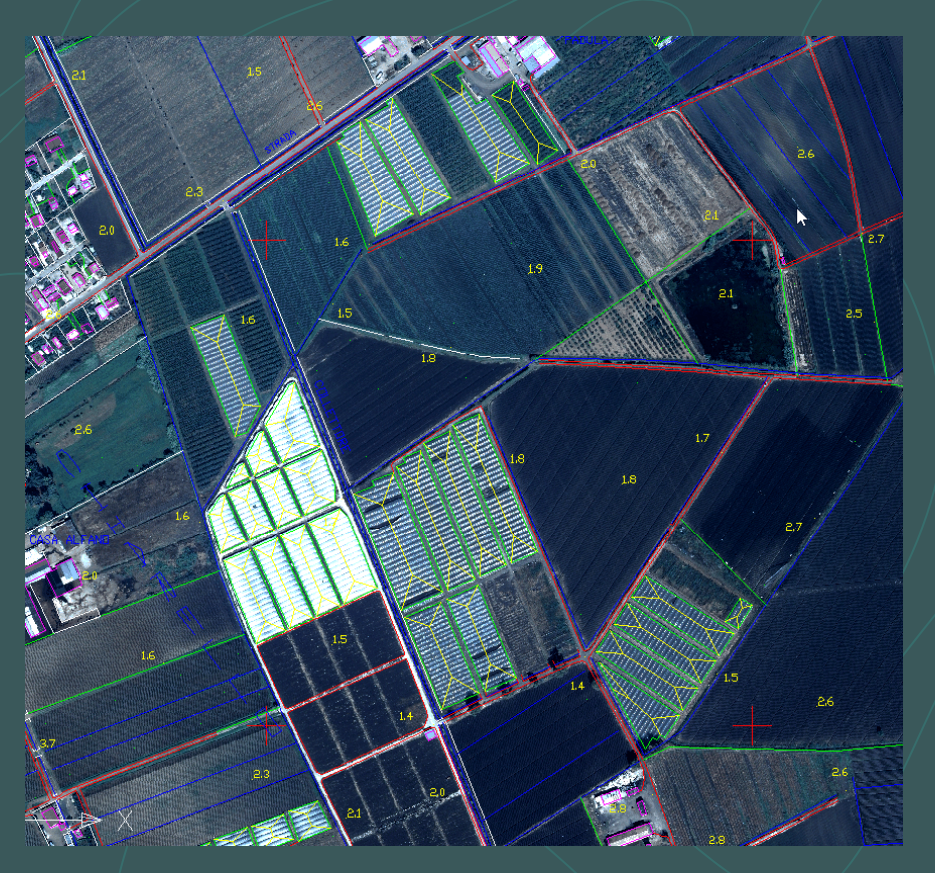

#### **APPLICAZIONI DI CHANGE DECTION ANALYSYS**

# **CONFRONTO DELL'ORTOFOTO**

#### **CONFRONTO IN UNA ZONA PIANEGGIANTE**

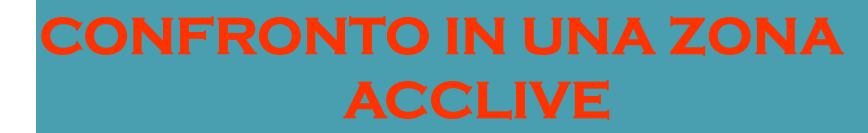

# **CONFRONTO DELL'ORTOFOTO**

**PRECISIONE GEOMETRICA VARIA DA POCHI CENTIMETRI A CIRCA DIECI METRI**

#### **INADATTA A DESCRIVERE IL TERRITORIO A GRANDE SCALA**

 $\blacksquare$  **COSTRUZIONE DELL'ORTOFOTO MULTISPETTRALE MEDIANTE GCP DI CIRCA 200 FOTOGRAMMI DELL'AREA IN OGGETTO**

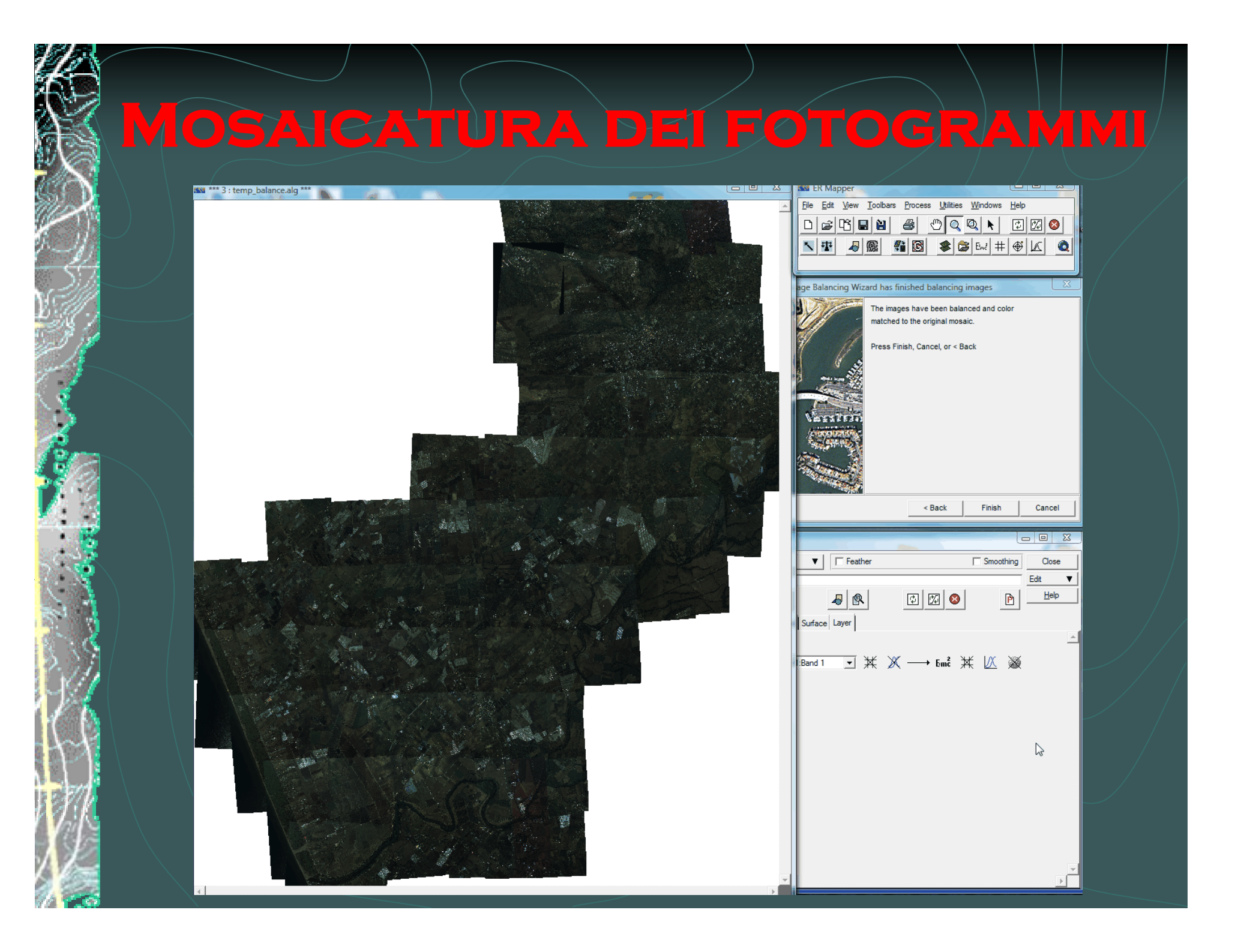

#### **CLASSIFICARE LE AREE DI UN TERRITORIO**

## **STANDARD CORINE LAND COVER**

*COoRdination de l' INformation sur l' Environnement*

#### **GRANDE SCALA**

#### **CORINE LAND COVER IV LIVELLO**

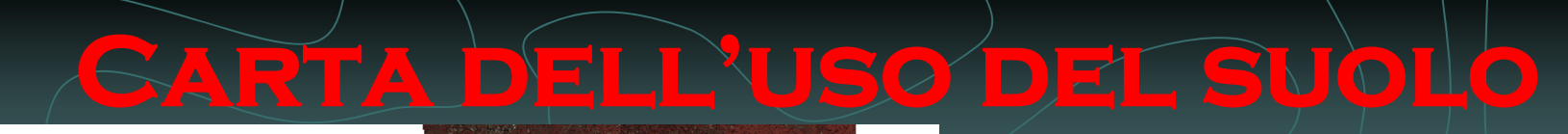

### **APPLICAZIONE SUPERVISED**

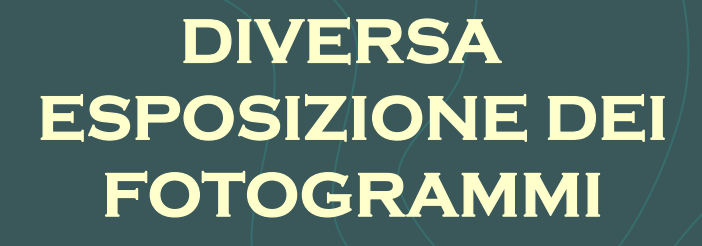

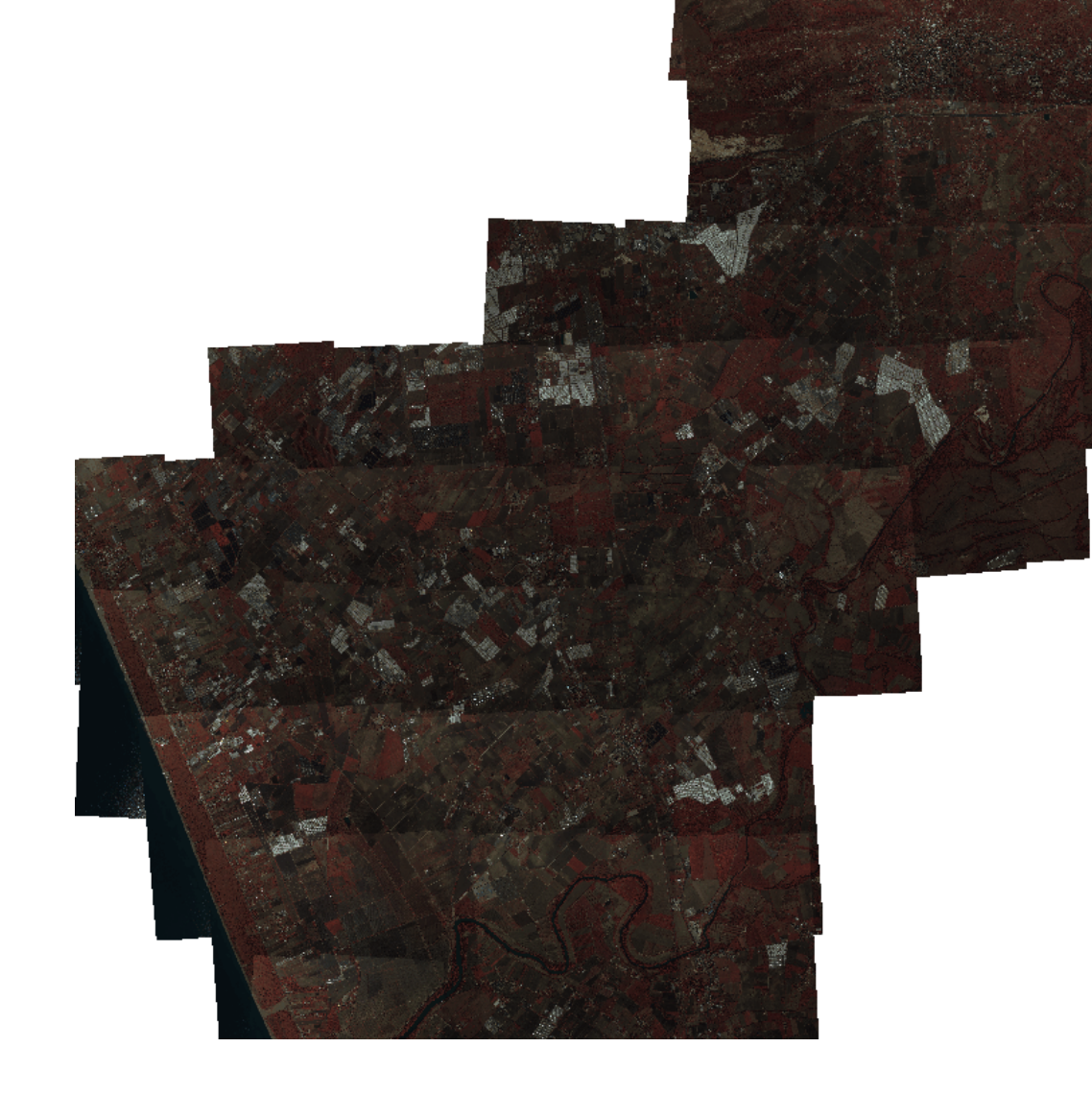

## **Carta dell'uso del suolo**

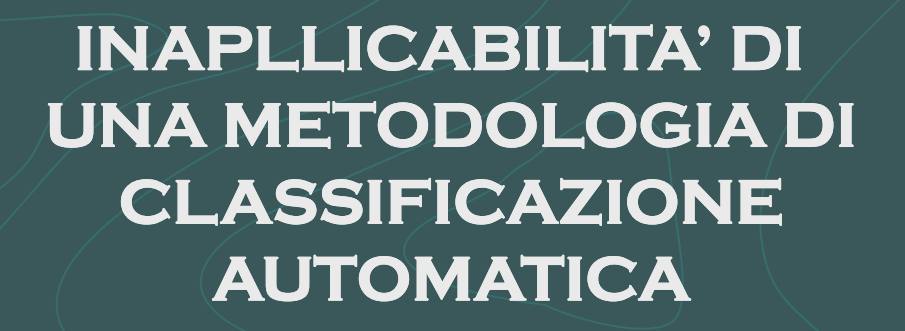

#### **APPOS TI TA METODOLOGIA**

**METODOLOGIA PER LA COSTRUZIONE** 

**CLASSI ARTIFICIALI**

**SUPERFICI AGRICOLE**

**FOTOINTERPRETAZIONE &OPERAZIONE SULLE BANDE**

**FOTOINTERPRETAZIONE**

**TERRENI BOSCATI** 

**CORPI** 

**OPERAZIONE SULLE BANDE**

**&**

**FOTOINTERPRETAZIONE**

**IDRICI OPERAZIONE SULLE BANDE**

# **METODOLOGIA PER LA**

#### **CLASSI ARTIFICIALI**

#### AREE URBANE - AREE INDUSTRIALI

#### **FILTRI HP**

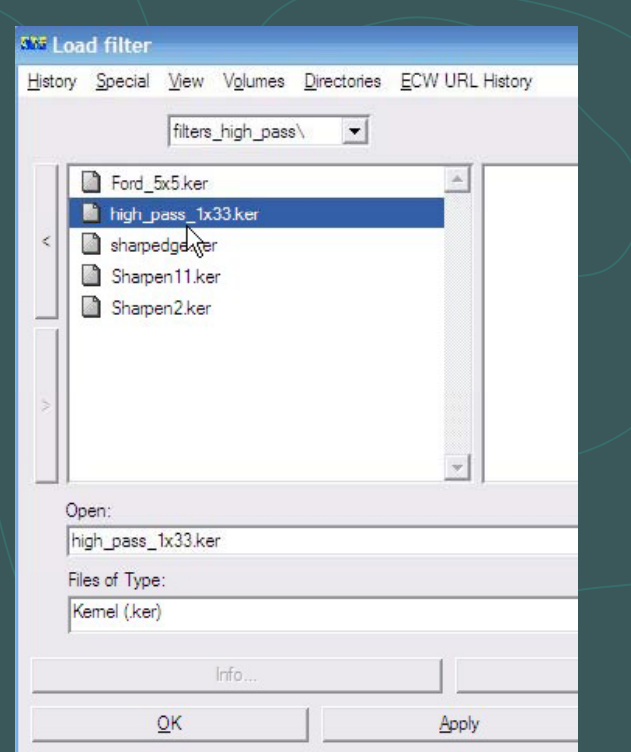

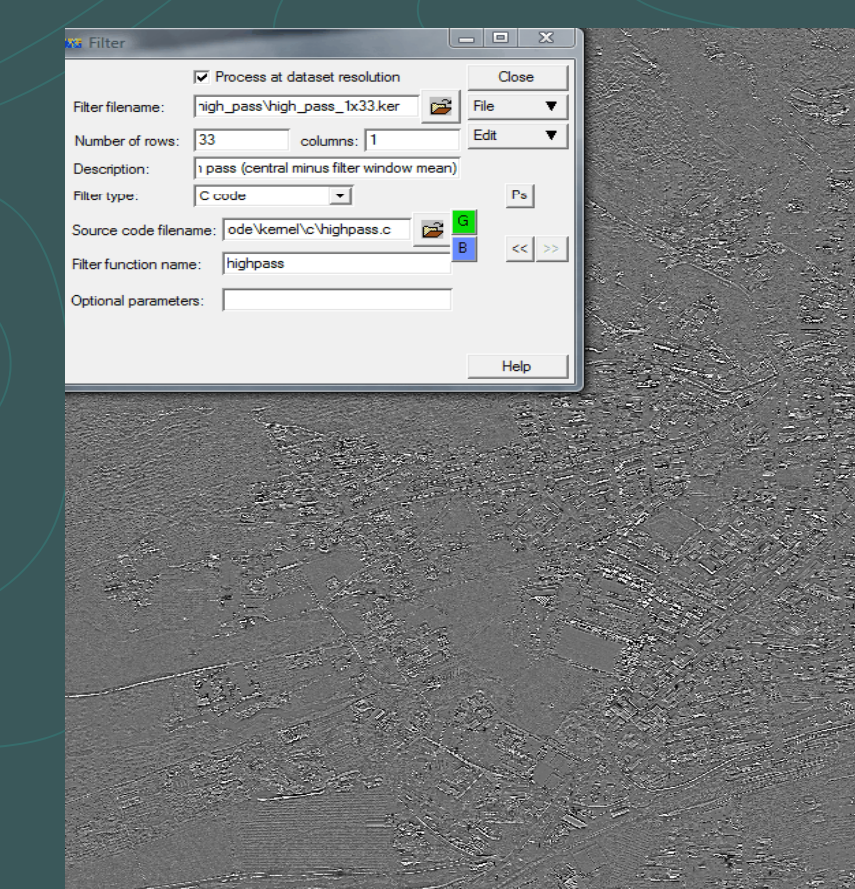

# METODOLOGIA/PER-LA

#### **CLASSI ARTIFICIALI**

#### RETI STRADALI E FÉRROVIARIE — DISCARICHE E CAVE

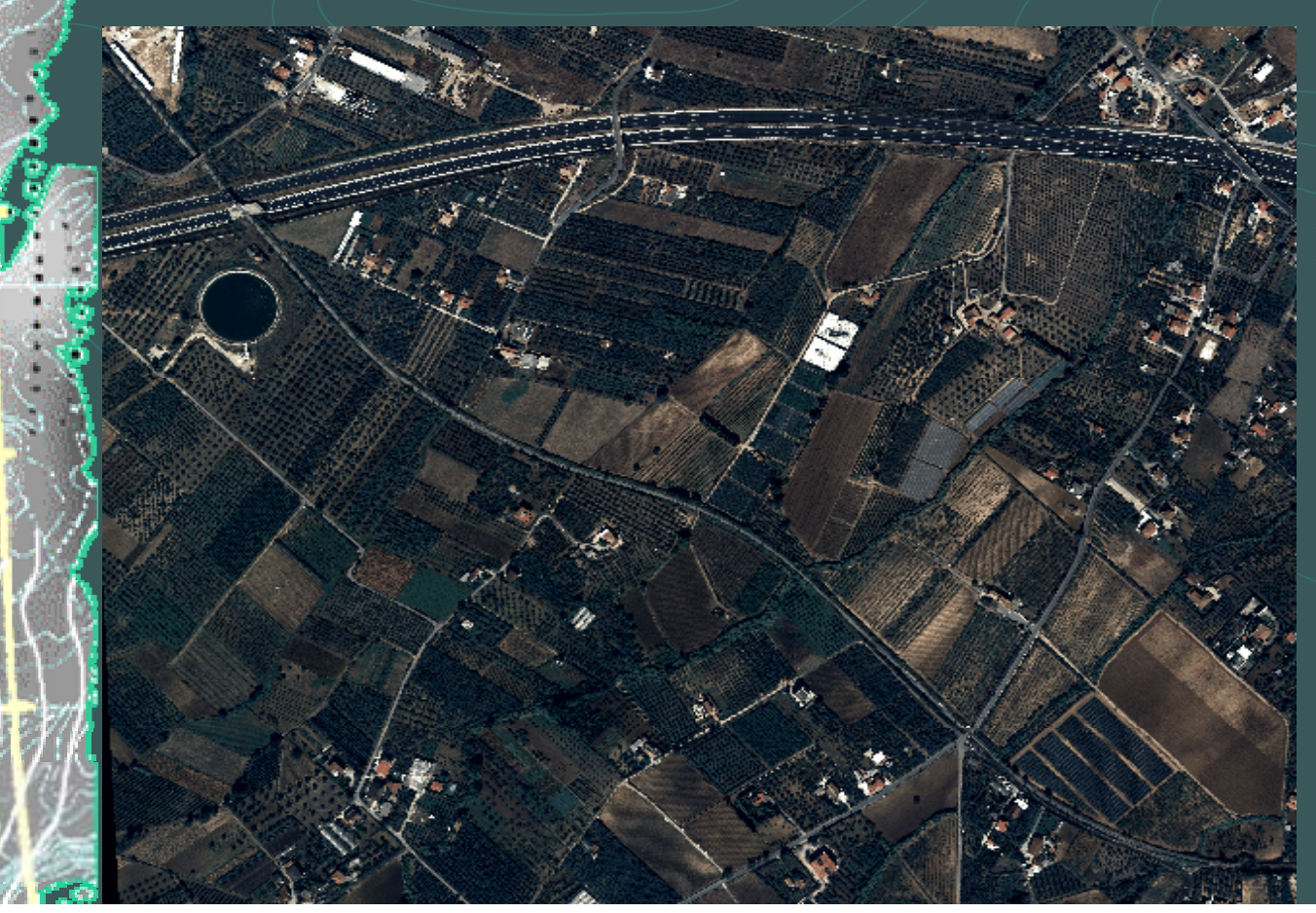

FOTO-**INTERPRETAZIONE** 

# **METODOLOGIA PER LA**

#### **CLASSI ARTIFICIALI**

**AREE VERDI URBANE SPORTIVE E RICREATIVE** 

**FOTOGRAMMA O MOSAICO FALSO COLORE** 

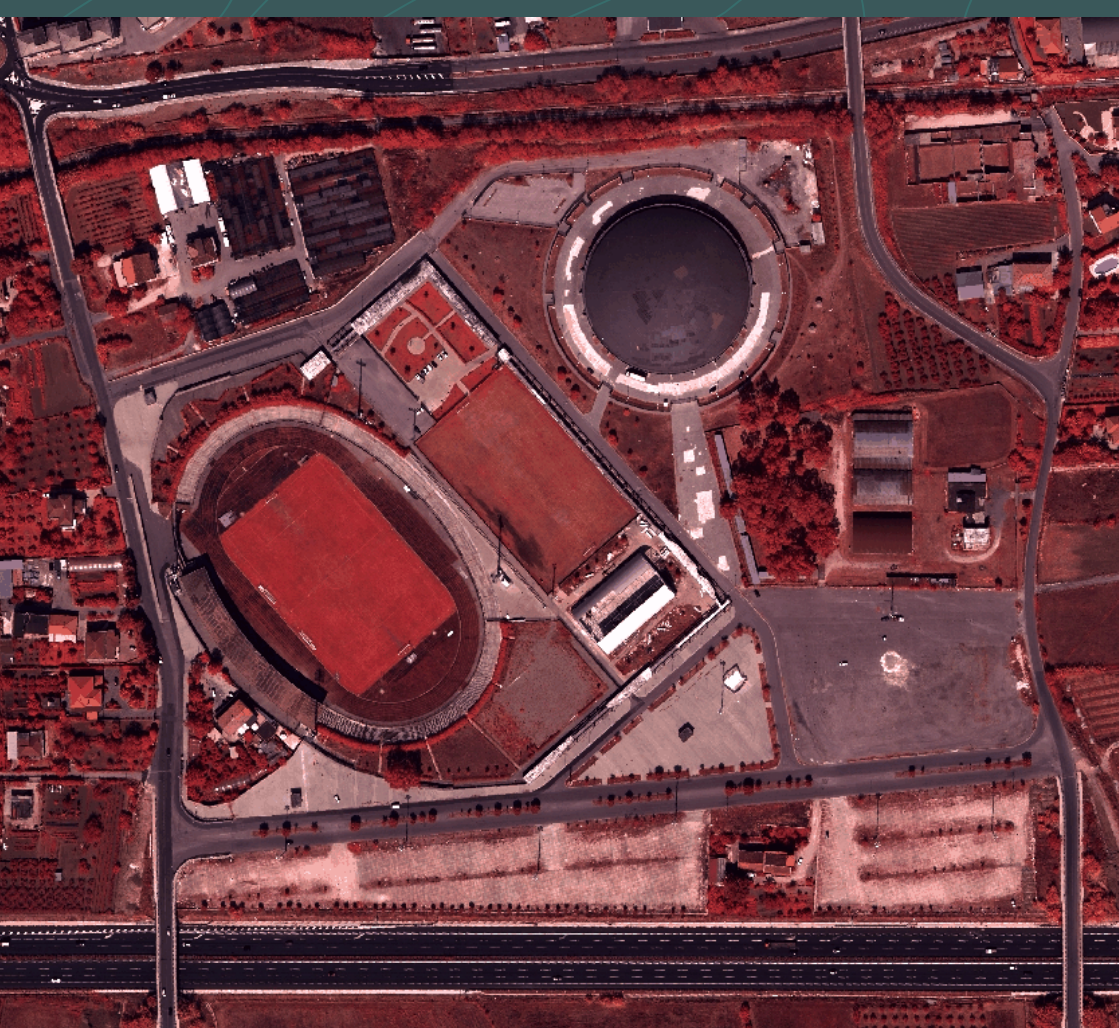

## **METODOLOGIA PER LA COSTRUZIONE DI AREE AGRICOLE SEMINATIVI FOTOINTERPRETAZIONE** FRUTTETI

Frutteto coperto da rete

utteto scoperto

## **METODOLOGIA PER LA COSTRUZIONE DI**

#### **CORPI IDRICI**

IF ((banda IR) < SOGLIA) THEN (BANDA RED) ELSE NULL

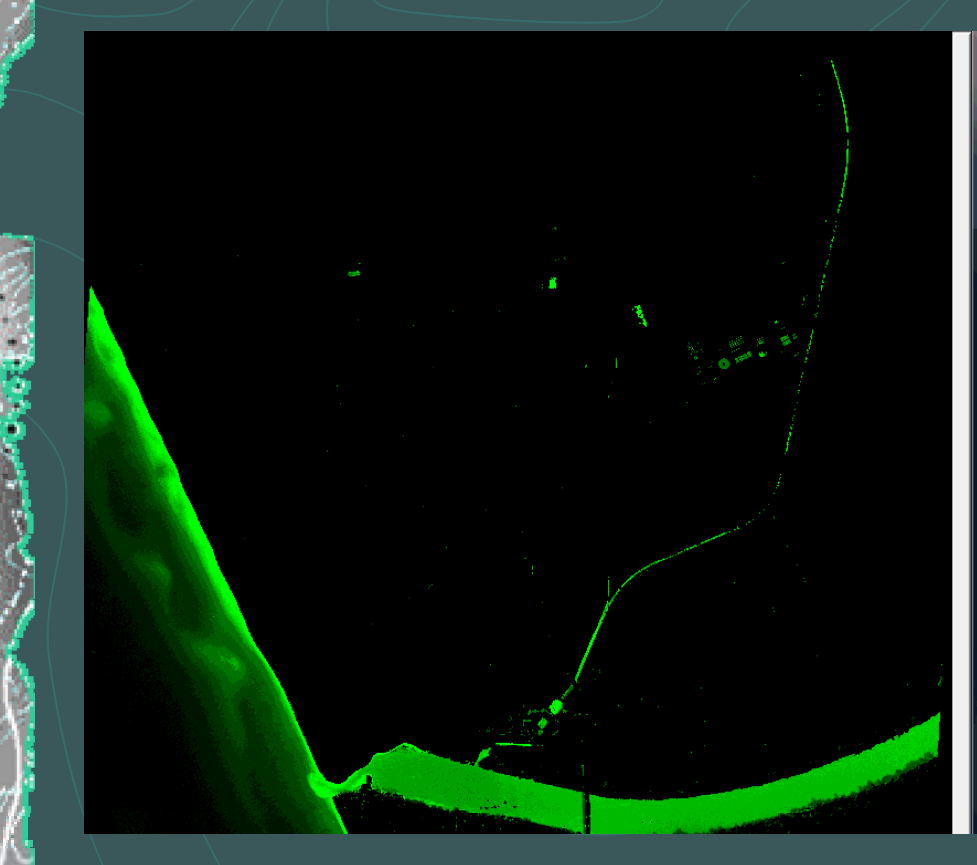

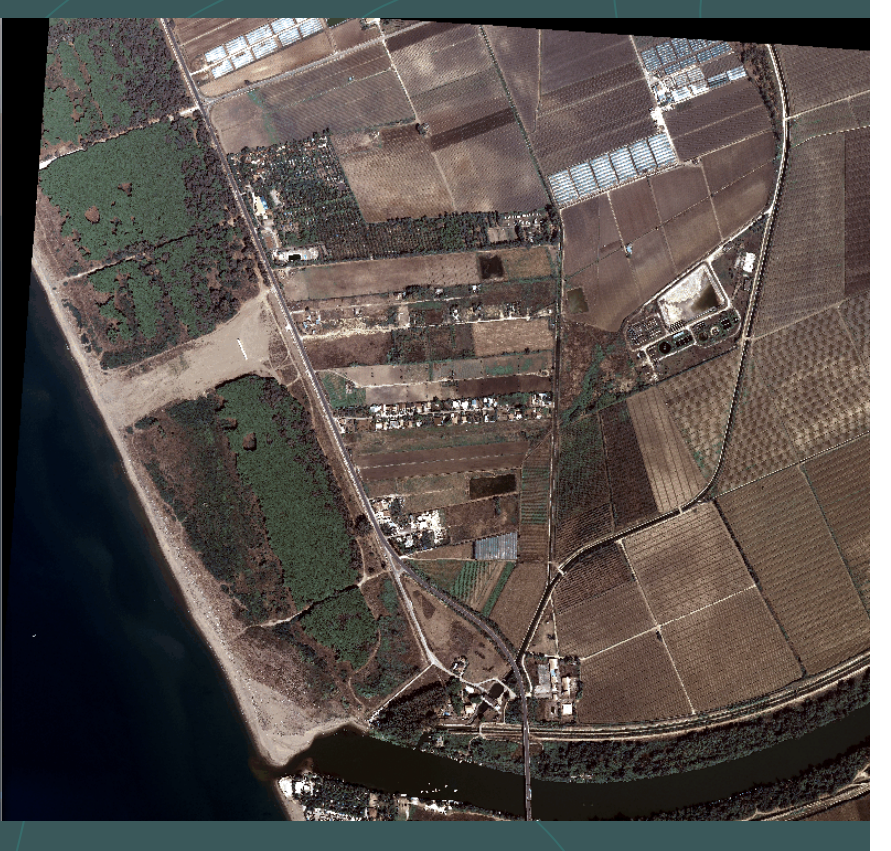

## **METODOLOGIA PER LA COSTRUZIONE DI**

#### **CORPI IDRICI per l'attributo dei seminativi**

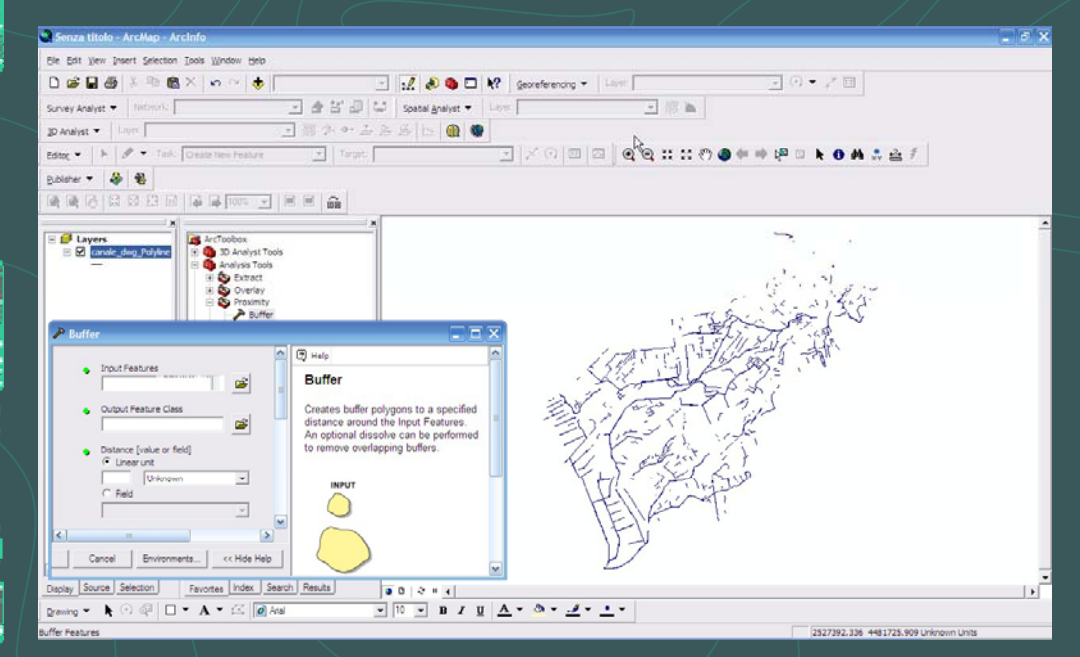

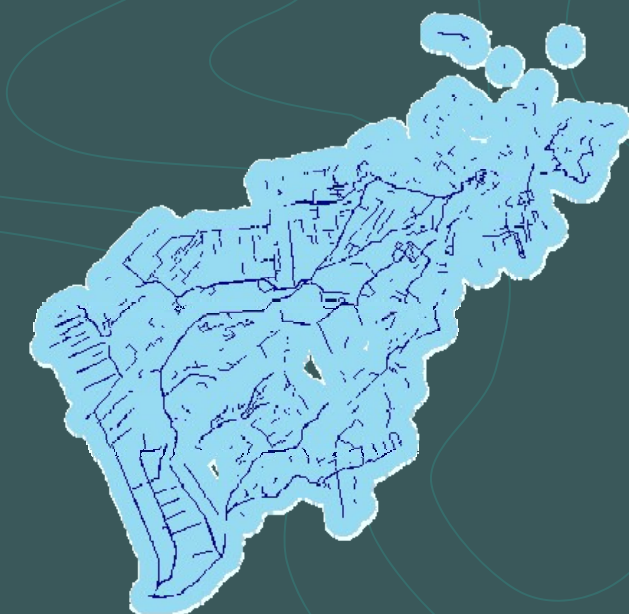

#### **OVERLAY SEMINATIVI E BUFFER CORPI IDRICI**

**SEMINATIVI IRRIGUI**

## **METODOLOGIA PER LA COSTRUZIONE DI**

#### **AREE BOSCATE**

**Fotointerpretazione**

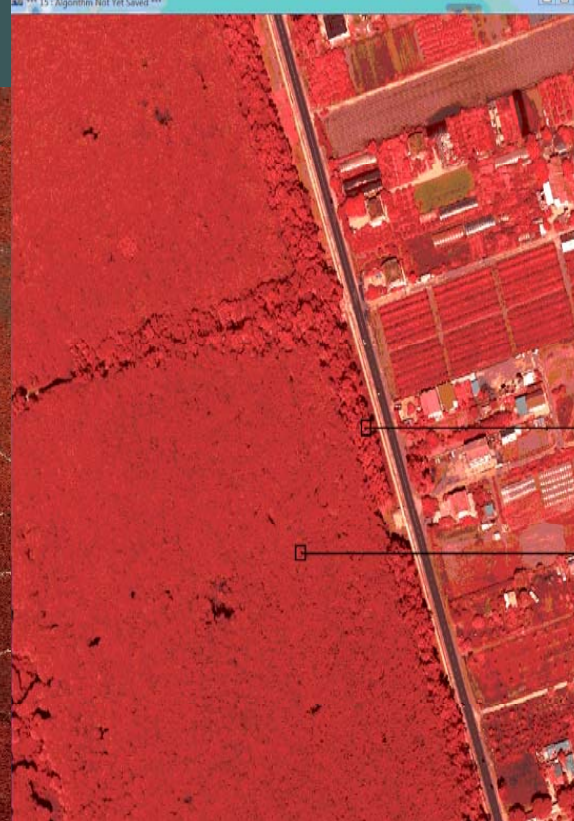

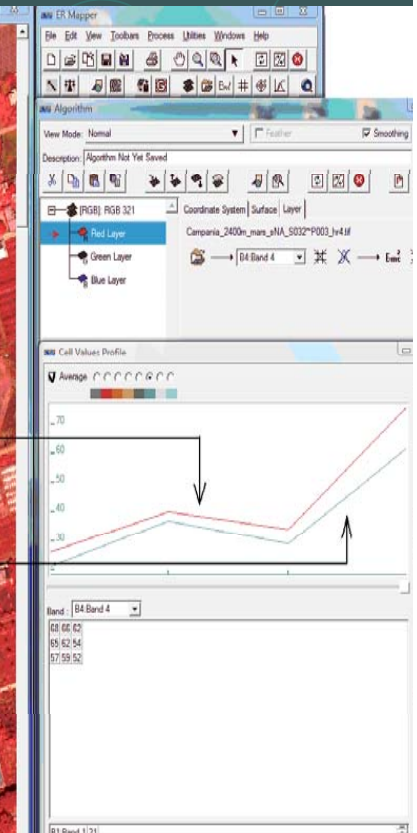

**firma spettrale singolo fotogramma**

## **Validazione aree classificate**

#### **SOVRAPPOSIZIONE P.LLE CATASTALI ALLE ORTOFOTO**

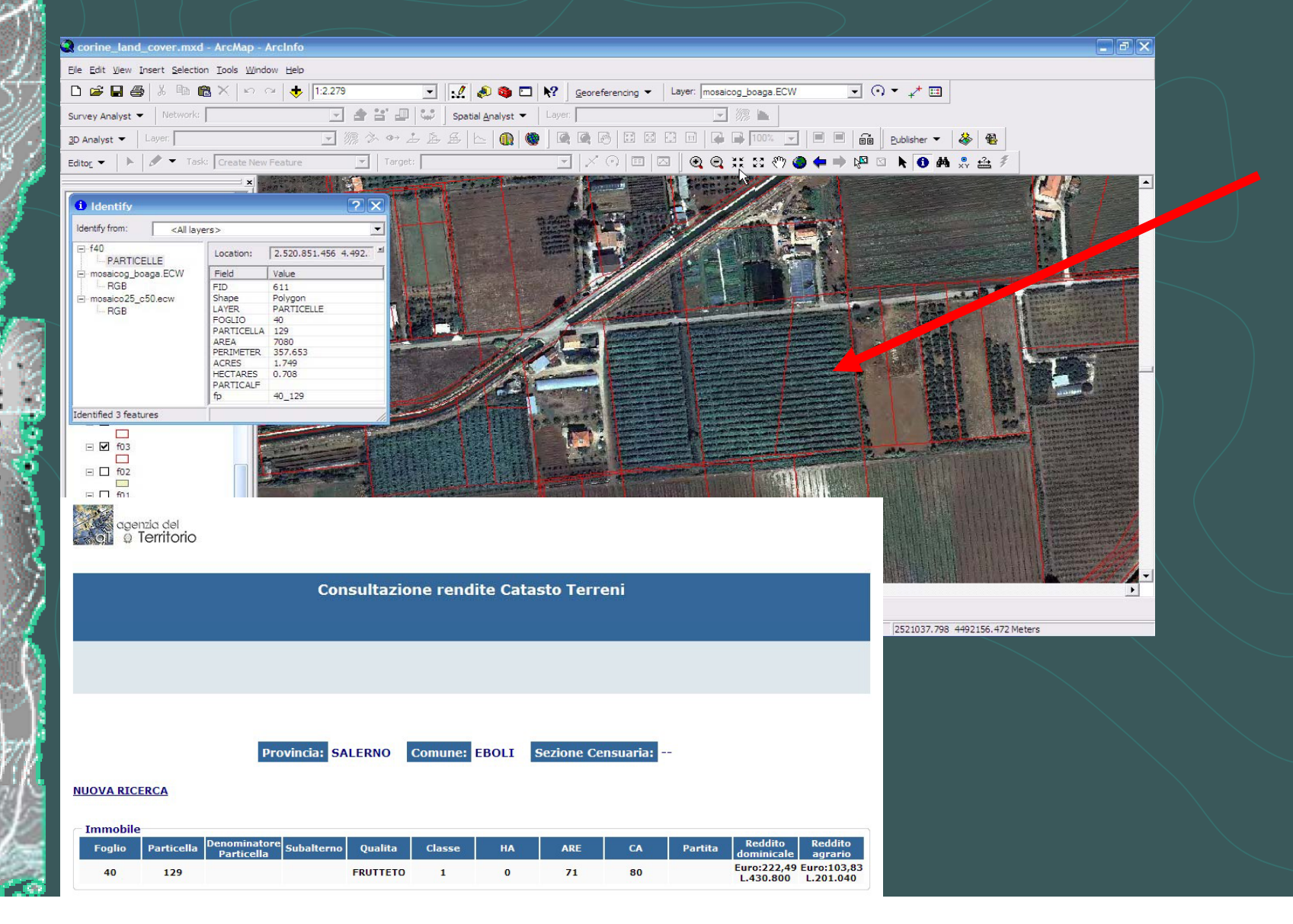

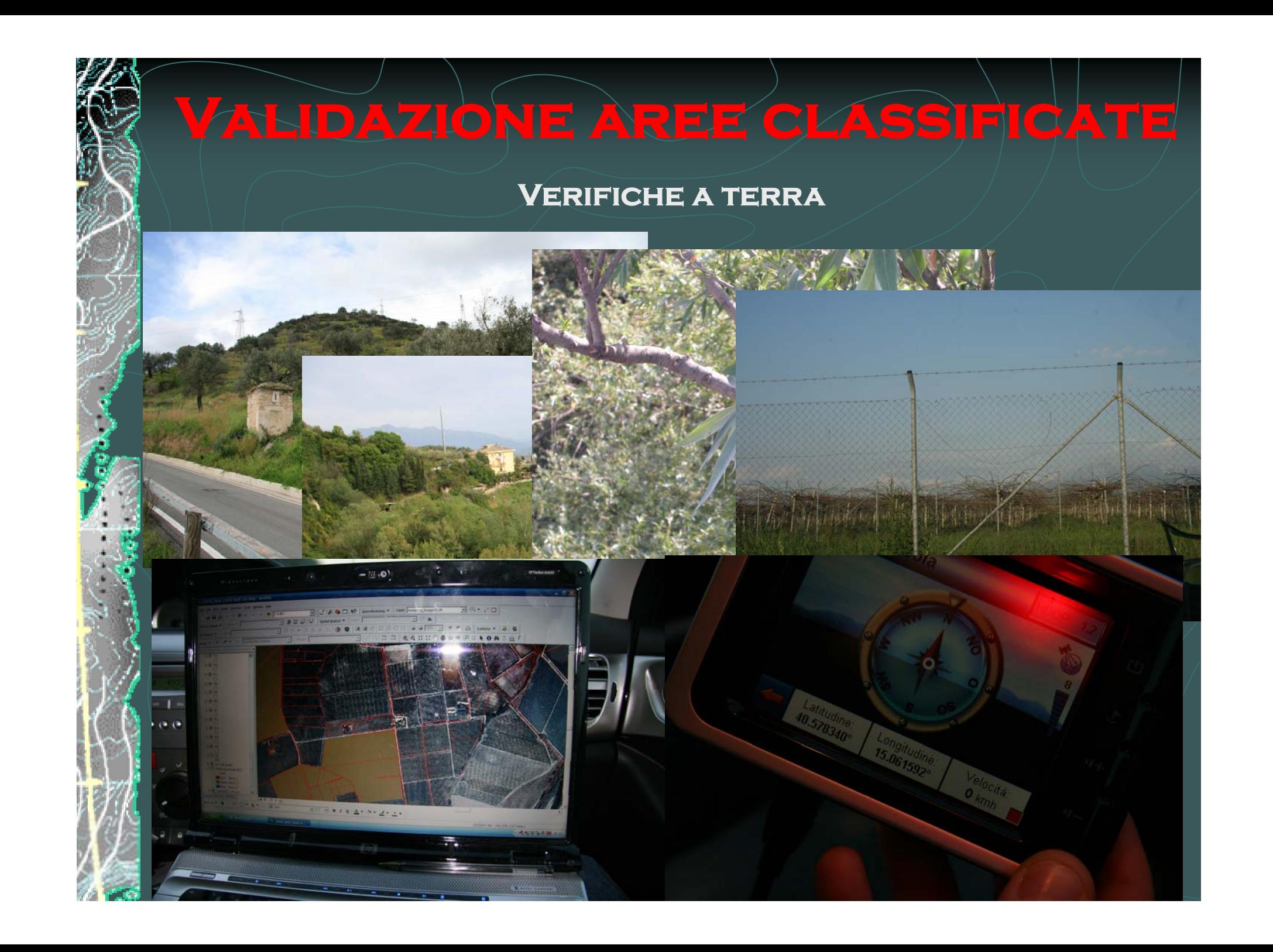

**È una misura dell'accordo tra la mappa tematica e un riferimento che si assume come corretto (la verità)**

**"Confusion matrix"**

**C Colonne rappresentano i dati del riferimento Righe rappresentano i dati della classificazione** 

**Gli elementi sulla diagonale rappresentano i casi di corretta classificazione**

### **"Confusion Matrix"**

#### **Costruire la matrice su tutte le classi del corine land cover IV livello**

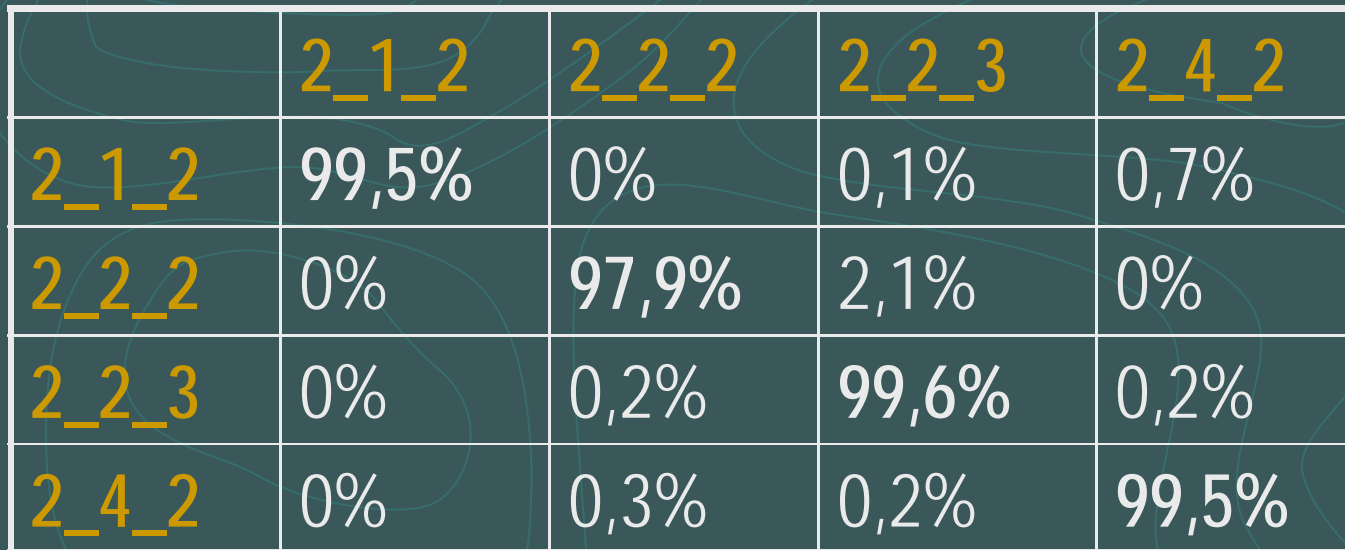

## **Il valore più è basso sulla diagonale è 99.1%**

**Aree occupate da colture agrarie con presenza di spazi naturali**

#### **SHAPE FILE "Corine"**

ID; CODICE CLC; DESCRIZIONE; AREA.

#### **SHAPE FILE "Aree percorse dal fuoco"**

ID; AREA.

#### **ORTOFOTO**

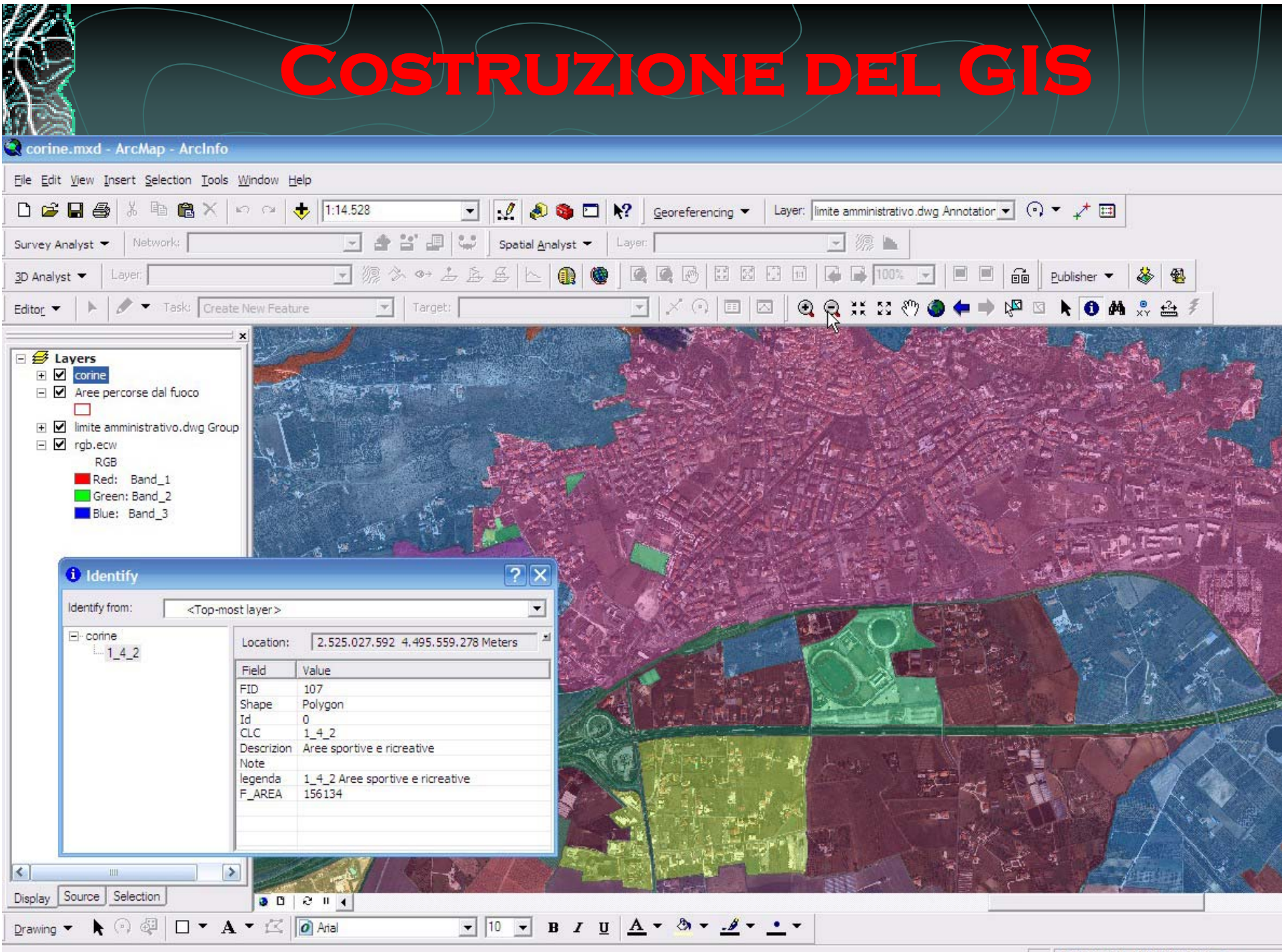

2525727.174 4494898.134 Meters

## **Conclusioni**

**MIGLIORIA QUALITA' DEI FOTOGRAMMI**

#### **MIGLIORIA QUALITA' DELLE ORTOFOTO ORTOFOTO**

**COSTRUZIONE DELL' ORTOFOTO ATTRAVERSO DATI GPS-INS**

**IDONEA PER LE PICCOLE SCALE**

## **Conclusioni**

**INTRODUZIONE DELLA BANDA DELL'IR**

#### **APPLICAZIONI DI TELERILEVAMENTO**

**NELLE FRAME CAMERACAMERA CGNI FOTOGRAMMA HA UNA PROPRIA ESPOSIZIONE**

**INIDONEASUPERVISED**

 **PER APPLICAZIONI**

### CONCLUSIONI

**& ATTRAVERSO UNA METODOLOGIA APPROPRIATA** 

**& CLASSI DELL'USO DEL SUOLO** 

**& LA CORRETTEZZA DEL METODO** E' VALIDATA DAGLI ELEVATI VALORI SULLA DIAGONALE DELLA CONFUSION **MATRIX** 

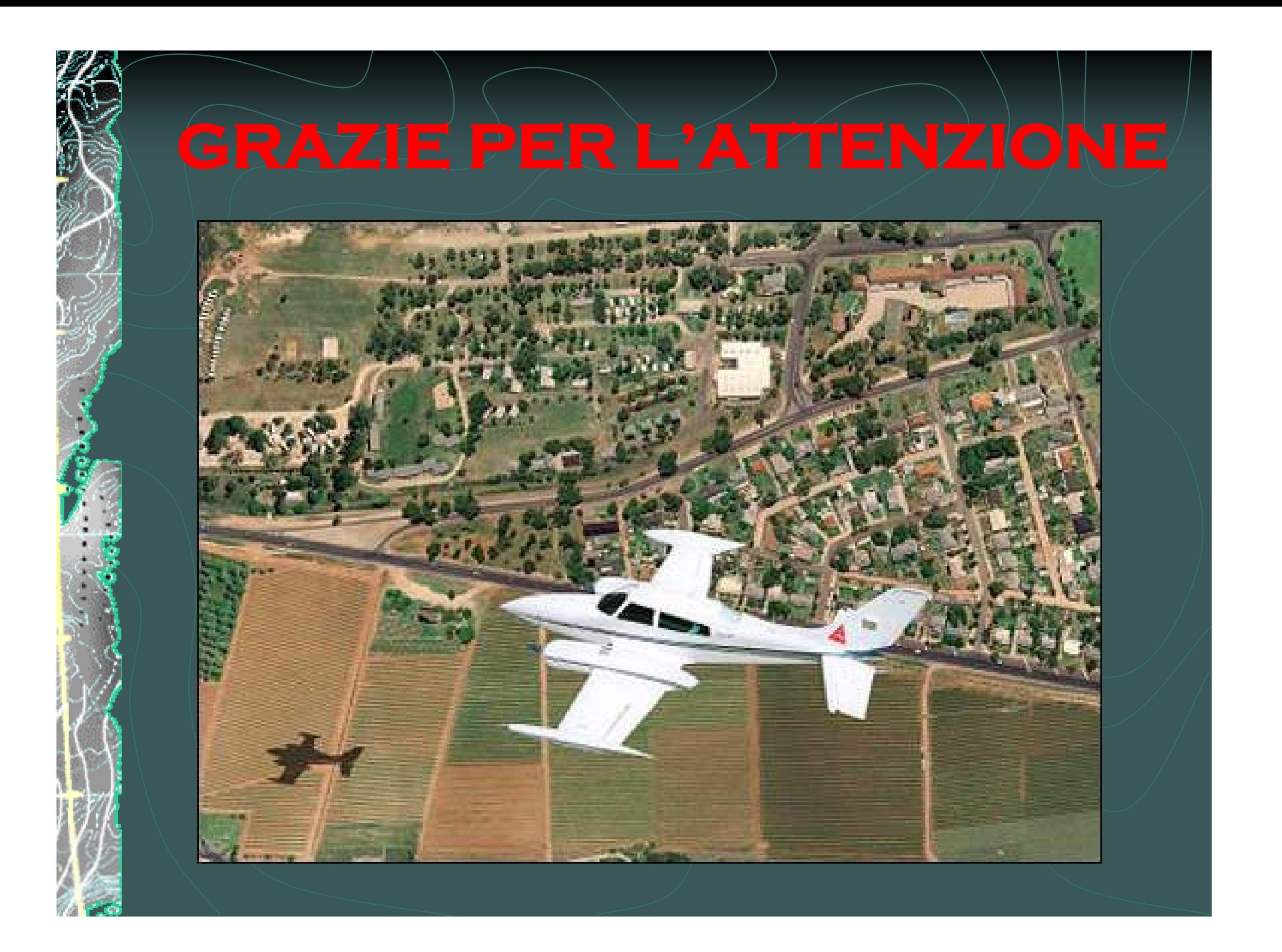